UNIVERSIDADE FEDERAL DE SANTA MARIA CENTRO DE CIÊNCIAS SOCIAIS E HUMANAS CURSO DE ARQUIVOLOGIA

Denise Souza do Couto

# **A GESTÃO DA QUALIDADE E SEUS REFLEXOS NA GESTÃO DOCUMENTAL DA ENY CALÇADOS**

Santa Maria, RS, Brasil 2017

**Denise Souza do Couto** 

## **A GESTÃO DA QUALIDADE E SEUS REFLEXOS NA GESTÃO DOCUMENTAL DA ENY CALÇADOS**

Trabalho de Conclusão de Curso apresentado ao Curso de Arquivologia da Universidade Federal de Santa Maria (UFSM, RS), como requisito parcial para obtenção do grau de Bacharel em Arquivologia

Orientador: Prof. Dr. Carlos Blaya Perez

Santa Maria, RS, Brasil 2017

**Denise Souza do Couto** 

## **A GESTÃO DA QUALIDADE E SEUS REFLEXOS NA GESTÃO DOCUMENTAL DA ENY CALÇADOS**

Trabalho de Conclusão de Curso apresentado ao Curso de Arquivologia da Universidade Federal de Santa Maria (UFSM, RS), como requisito parcial para obtenção do grau de **Bacharel em Arquivologia.**

**Aprovado em 12 de janeiro de 2017:** 

 $\_$ **Carlos Blaya Perez, Dr. (UFSM)**  (Presidente/Orientador)

\_\_\_\_\_\_\_\_\_\_\_\_\_\_\_\_\_\_\_\_\_\_\_\_\_\_\_\_\_\_\_ **Fernanda Kiling Pedrazzi, Dra. (UFSM)** 

 $\_$ **Glaucia Vieira Ramos Konrad, Dra. (UFSM)** 

> Santa Maria, RS 2017

## **DEDICATÓRIA**

Dedico esse trabalho ao Sr. Vivaldino Antônio Marchesan, meu pai de coração, que muito contribuiu para minha formação como ser humano, através de seus valores éticos e morais, um homem íntegro e generoso. Certamente não conseguirei expressar seu real valor e importância em minha vida, mas deixo aqui o meu reconhecimento por tudo e para sempre.

#### **AGRADECIMENTOS**

Agradeço a Deus e a Nossa Senhora Medianeira pela presença permanente em minha vida, em todos os acontecimentos, especialmente nos momentos difíceis onde encontrei forças e refúgio para continuar a caminhada.

Ao meu marido Rafael, pelo incentivo e apoio ao longo da graduação, sua paciência e bom humor foram indispensáveis nos momentos de aflição.

Não poderia deixar de agradecer a minha filha Rafaela, sempre presente em meu coração, pelo carinho nos instantes em que o nervosismo me tornava um pouco impaciente e insegura.

A colega e amiga Sandra Hübscher, sem ela certamente não teria conseguido chegar até aqui, seu amparo e suporte foram fundamentais não só para a graduação, mas para a minha vida, obrigada pelo seu carinho, respeito e amizade.

Luiza Haesbaert, pela disponibilidade em sempre ajudar, grande incentivadora do meu trabalho, confiou e me fez acreditar que eu chegaria ao objetivo final.

Ao meu orientador, Prof. Dr. Carlos Blaya Perez, com quem tive o privilégio de aprender sobre fotografia, *marketing* e estudo do usuário. Gostaria de agradecer a sua atenção e dedicação na orientação, sempre gentil e atencioso conseguiu despertar em mim a confiança na realização desse sonho, além de um profissional único, um ser humano maravilhoso com quem aprendi muito. A ele o meu respeito, admiração e muito obrigada por tudo.

A Caroline Rambo, que fez com que eu acreditasse que ainda seria possível o ingresso na Universidade, seu apoio e incentivo foram de suma importância na minha decisão de buscar o sonho da graduação.

Aos colegas e aos professores do curso de Arquivologia da Universidade Federal de Santa Maria pelo carinho, amizade e ensinamentos que levarei por toda minha vida.

Aos amigos, que apoiaram, encorajaram e entenderam minhas muitas ausências, estando comigo no coração e em pensamento.

#### **RESUMO**

## Trabalho de Conclusão de Curso Curso de Arquivologia Universidade Federal de Santa Maria

## **A GESTÃO DA QUALIDADE E SEUS REFLEXOS NA GESTÃO DOCUMENTAL DA ENY CALÇADOS**

Autora: Denise Souza do Couto Orientador: Prof. Dr. Carlos Blaya Perez

Este trabalho teve por objetivo analisar a *International Organization for Standarditation* (ISO) 9001 na empresa Eny Calçados, frente à gestão documental e o papel do arquivista. Foi observado o programa de qualidade da ISO 9001 da Eny Calçados e a sua influência na gestão de arquivos, assim como o papel do arquivista na trajetória e manutenção da certificação da ISO quanto à gestão de arquivos. A pesquisa é qualitativa, exploratória, de natureza descritiva. Realizou-se um levantamento bibliográfico acerca do tema, procurando contextualizar os conceitos da Arquivologia e da Qualidade Total. Foi verificada a utilização da Lista de Controle de Registros (LCR) em substituição a Tabela de Temporalidade de Documentos (TTD) na gestão de arquivos. Foi observada a facilidade de uso da LCR. Foi constatado que apesar da certificação ISO 9001, os arquivos da empresa apresentam os problemas comumente encontrados em outros arquivos empresariais. Conclui-se que a LCR não contempla o princípio da organicidade dos arquivos.

Palavras-chave: ISO 9001; qualidade total; gestão de documentos; Eny Calçados.

#### **RESUMEN**

## Trabajo de Fin de Grado Curso de Arquivologia Universidade Federal de Santa Maria

## **GESTÍON DE LÁ CALIDAD Y SUS CONSECUENCIAS EN GESTIÓN DOCUMENTAL DE ENY CALÇADOS**

Autora: Denise Souza do Couto Orientador: Prof. Dr. Carlos Blaya Pérez

Este estudio tuvo como objetivo analizar la norma *International Organization for Standarditation* (ISO) 9001, de la empresa Eny, Calçados, frente a gestión de documentos y el papel del archivero. Se analizó la norma ISO 9001 y su influencia en la gestión de archivos; así como el papel del archivero en la trayectoria y el mantenimiento de certificación ISO en la gestión de archivos. Se ha verificado la utilización de la Lista de Control de Registro en sustitución de lá Tabela de Temporalidade (TTD) en la gestión de archivos. Una investigación cualitativa, exploratoria, de naturaleza descritiva. Realizou-se un levantamiento bibliográfico sobre el tema, buscando contextualizar los conceptos de la Arquivísitica y la Calidad Total. Fue observada una facilidad de uso de la LCR. ISO 9001, los archivos de la empresa y los problemas comunes encontrados en otros archivos. Conclui que la LCR no contempla una orgánica de los documentos de archivo.

Palabras clave: ISO 9001; Calidad total; Gestión de documentos; Eny Calçados.

# **SUMÁRIO**

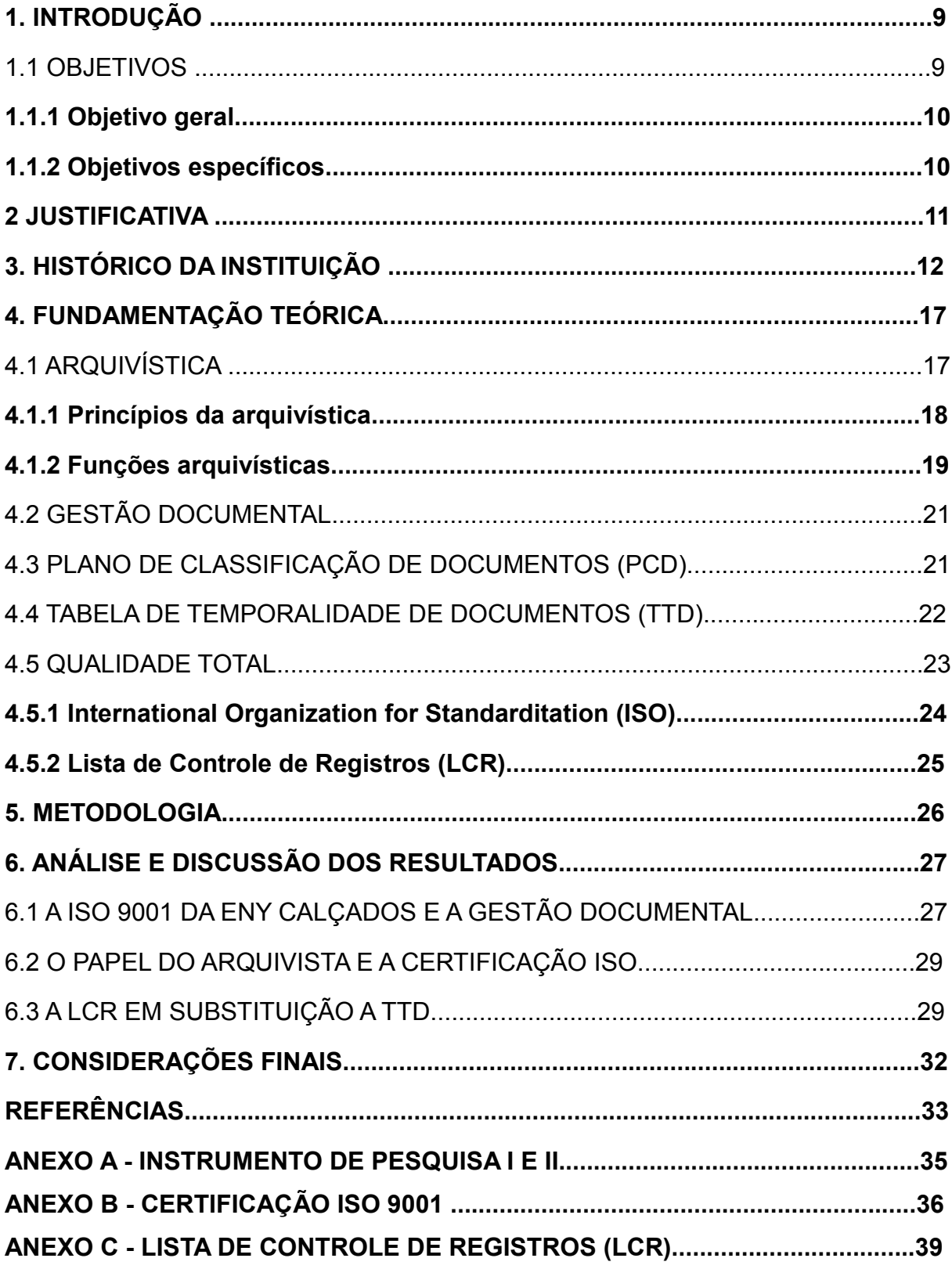

## **1. INTRODUÇÃO**

As empresas estão inseridas em um ambiente altamente competitivo, com consumidores cada vez mais exigentes e bem informados, que buscam melhor preço e produtos de qualidade. Saem na frente, as empresas que entendem as demandas e desejos dos usuários, aprimorando seus processos de trabalho, de forma a melhorar seu desempenho. Esta melhora passa pela adoção dos princípios da qualidade total.

A busca por padrões de qualidade teve uma grande evolução ao longo do tempo, desde processos que só se preocupavam com a inspeção do produto e com o controle dos processos – quando a qualidade do produto era associada somente com a perfeição técnica, ignorando os desejos do consumidor, até os dias atuais, com os sistemas de qualidade.

 Em Santa Maria, a Eny Calçados consagrou-se ao longo dos tempos como uma empresa preocupada em oferecer bom preço, variedade e qualidade dos seus produtos e serviços, conquistando assim consumidores fieis. Grande parte destas conquistas passam pela adoção da ISO 9001, que se caracteriza como um conjunto de normas de padronização para um determinado serviço ou produto.

Toda a empresa e os seus serviços se reestruturam a partir da adoção da norma. Essas mudanças impactaram o Setor de Arquivo da empresa, que passou adotar os princípios e instrumentos da ISO, como a Lista de Controle de Registros (LCR), em substituição a Tabela de Temporalidade de Documentos (TTD).

Dentro desse contexto, essa pesquisa tem como objetivo principal analisar a ISO 9001, da empresa Eny Calçados, frente a gestão documental e o papel do arquivista na instituição.

#### 1.1 OBJETIVOS

Neste item, apresentamos o objetivo geral e os objetivos específicos que nortearam o desenvolvimento do trabalho.

## **1.1.1. Objetivo geral**

 Analisar a ISO 9001, obtida pela empresa Eny Calçados frente à gestão documental e o papel do arquivista.

## **1.1.2 Objetivos específicos**

- Conhecer o programa de qualidade da ISO 9001 da Eny Calçados e a sua influência na gestão documental;
- Analisar o papel do arquivista na trajetória e manutenção da certificação da ISO quanto à gestão documental;
- Verificar como se dá a avaliação documental na Eny Calçados.

O trabalho apresentará os seguintes itens: a justificativa; a fundamentação teórica, abordando questões arquivísticas e a gestão da qualidade; a metodologia; a análise e discussão dos resultados, as considerações finais, as referências e; os anexos.

## **2 JUSTIFICATIVA**

A Eny Calçados, empresa do ramo calçadista e de roupas esportivas, de grande importância no comércio local e regional, produz um grande volume documental. Desde cedo os seus fundadores demonstraram uma preocupação constante em manter o arquivo organizado, o que se contata a partir deste estudo. Inclusive, conta no seu quadro funcional com um arquivista.

Por ser uma empresa consolidada e reconhecida, ela sempre serviu de referência para estudos e recebe acadêmicos de diversos cursos de graduação de diferentes universidades, para desenvolverem seus estudos, dando oportunidade para que acadêmicos vivenciem a prática.

O interesse sobre o tema, "a ISO 9001 na gestão de documental da Eny Calçados", foi despertado durante a disciplina de Metodologia da Pesquisa, no 1º semestre de 2014. Já a escolha por esta instituição foi pelo fato da autora possuir familiaridade com a empresa, pois atuava no seu quadro de funcionários há dez anos, vivenciando esse tema diariamente, o que motivou ainda mais o aprofundamento desse estudo.

Cabe ressaltar, que essa pesquisa contribui para a bibliografia sobre o tema, pois são poucos os estudos no Brasil sobre a influência da ISO 9001 nos arquivos. Além disso, esse trabalho é uma oportunidade de ver a Lista de Controle de Registros (LCR) sendo adotada numa empresa e observar as aproximações com a Tabela de Temporalidade de Documentos (TTD), um dos objetivos deste trabalho.

## **3. HISTÓRICO DA INSTITUIÇÃO<sup>1</sup>**

 Essa história começou com um investimento simples, uma loja de calçados sem nome que abriu suas portas em 07 de outubro, na emergente Santa Maria de 1924, no centro do estado do Rio Grande do Sul, na Rua Silva Jardim, nº 1876 (fotografia 1). Fruto da iniciativa de um caixeiro viajante, Luiz Andrade e dos serviços de um garoto de 15 anos, Salvador Isaia (fotografia 2). Esse jovem atendente foi um dos incentivadores para a nomeação da loja, o que ocorreu três anos depois: o nome escolhido foi Casas Eny, sugestão de um fabricante de calçados de Porto Alegre. Em poucos anos, a loja fundada por Luiz Andrade (que mais tarde optou por vender sua parte), cresceu e passou a incomodar a concorrência com o *slogan* "Casa Eny - A mais barateira".

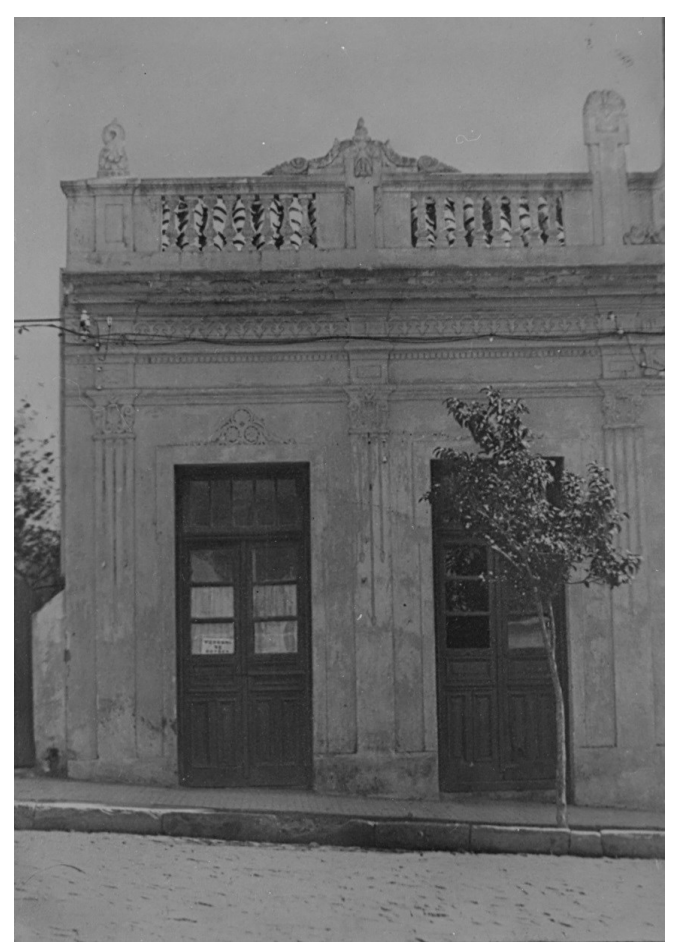

Fotografia 1 - Fachada da primeira loja na Rua Silva Jardim, nº 1876.

Fonte: Arquivo da Eny Calçados.

 $\overline{a}$ 

<sup>&</sup>lt;sup>1</sup> Fonte: Histórico da Eny Calçados. Disponível em: < [http://www.eny.com.br/A\\_Eny-Linha\\_do\\_Tempo-](http://www.eny.com.br/A_Eny-Linha_do_Tempo-33.html)[33.html>](http://www.eny.com.br/A_Eny-Linha_do_Tempo-33.html). Acessado: 20 de out. de 2016.

 Aos poucos, outros membros da família Isaia começaram a se juntar ao negócio que em 1939 foi adquirido por Salvador, aquele ajudante e fundador da loja, nessa época com 30 anos, ele sabia traçar metas e tinha perseverança para atingilas, e essas características foram fundamentais para o sucesso da empresa.

 Com soluções de gestão modernas para a época, dedicação e até uma pitada de perfeccionismo para tocar os negócios, Salvador não construiu apenas uma rede de lojas, mas uma empresa importante para o desenvolvimento econômico e social de Santa Maria.

 Esse impulso visionário se traduz em empreendimentos como o Edifício Mauá e a Galeria do Comércio, em iniciativas de patrocínios as artes, ao esporte e a cultura santa-mariense. Também marca o pioneirismo em ações sociais, como a inédita doação de calçados a pessoas carentes na comemoração dos 25 anos das Casas Eny, numa época em que era incomum esse tipo de atitudes por parte das empresas.

O legado do seu "Eny" como era conhecido Salvador, foi passado a seus filhos e netos, com a missão de continuarem a expansão da rede de lojas que se tornou a Eny Calçados. Com a inspiração de seu fundador, a instituição segue em ritmo de crescimento, sem se esquecer do passado vitorioso, com os olhos e os passos em direção ao futuro, com uma parceria entre seus diretores, clientes e funcionários, sempre oferecendo atendimento inovador no varejo calçadista.

Na década de 1940, a loja começou a comercializar artigos como bolsas femininas, cintos, malas, artigos esportivos, tornando-se, aos poucos, referência no ramo lojista da cidade.

A Eny Comércio de Calçados Ltda é uma empresa familiar, no ramo calçadista que atua no mercado de Santa Maria, há 90 anos tendo como missão comercializar produtos de qualidade, com variedade e preço acessível, privilegia a honestidade nos negócios, focando em ser referência nacional como a melhor opção de compra. É administrada atualmente por quatro diretores, todos membros da família Isaia, cada um com uma função específica, sendo que um administra o setor financeiro, outro a gestão de recursos humanos e os demais realizam as pesquisas de mercado para aquisição de novos produtos.

Fotografia 2 - Luiz Andrade, à esquerda, fundador da "Casa Eny", e Salvador Isaia, à direita.

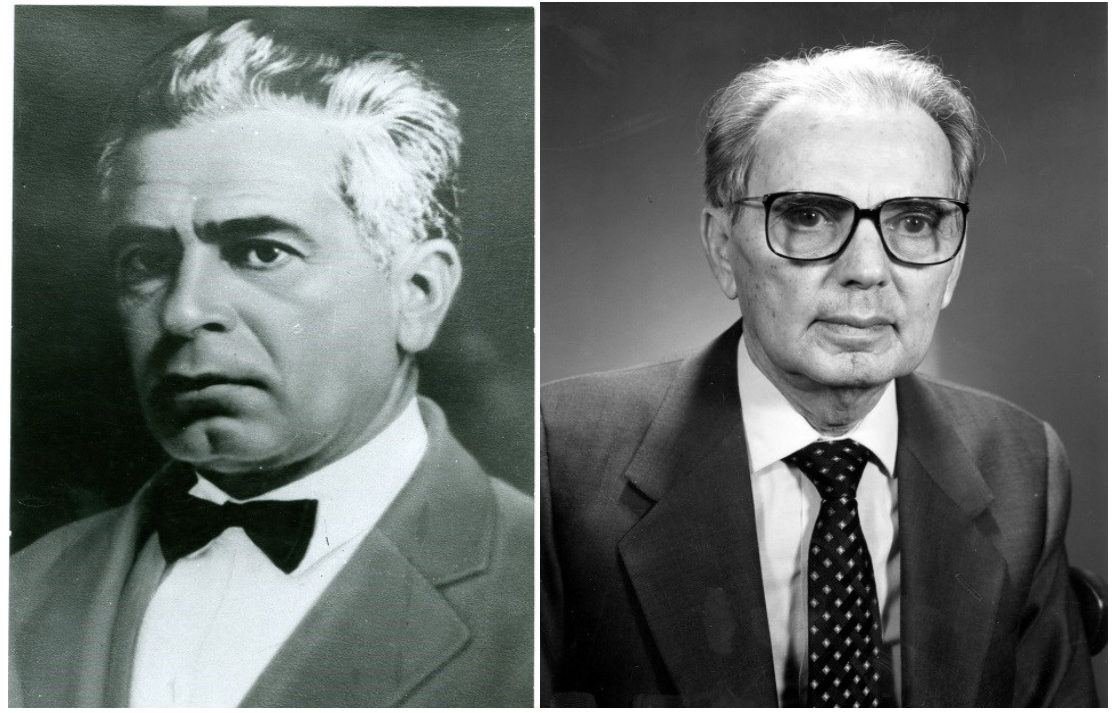

Fonte: Arquivo da Eny Calçados.

Valores como honestidade, humildade, responsabilidade, comprometimento, disciplina são praticados diariamente na empresa através de compromissos cumpridos, tanto com os clientes, fornecedores, e funcionários, respeitando os prazos, horários e normas como ética, buscando a continuidade nos relacionamentos com os clientes, e prosperidade da empresa.

Atualmente, são 09(nove) lojas distribuídas em Santa Maria, localizadas no centro e nos principais *shoppings,* e 01(uma) em Santa Cruz do Sul. Suas lojas são conhecidas pelas extensas vitrines e designer moderno (fotografia 3). A administração central fica na rua Dr. Bozano, nº 1129, no centro de Santa Maria; é responsável pela supervisão de negócios em todas as lojas da rede. A empresa não possui um depósito central para armazenar suas mercadorias, mas cada loja possui seu próprio centro de armazenamento, o que permite um maior controle e giro de estoque.

A empresa conta com mais de 250 funcionários e a direção trabalha com vistas ao crescimento e o propósito de potencializar valores e responsabilidades, não só em Santa Maria, mas em todo o estado do Rio Grande do Sul.

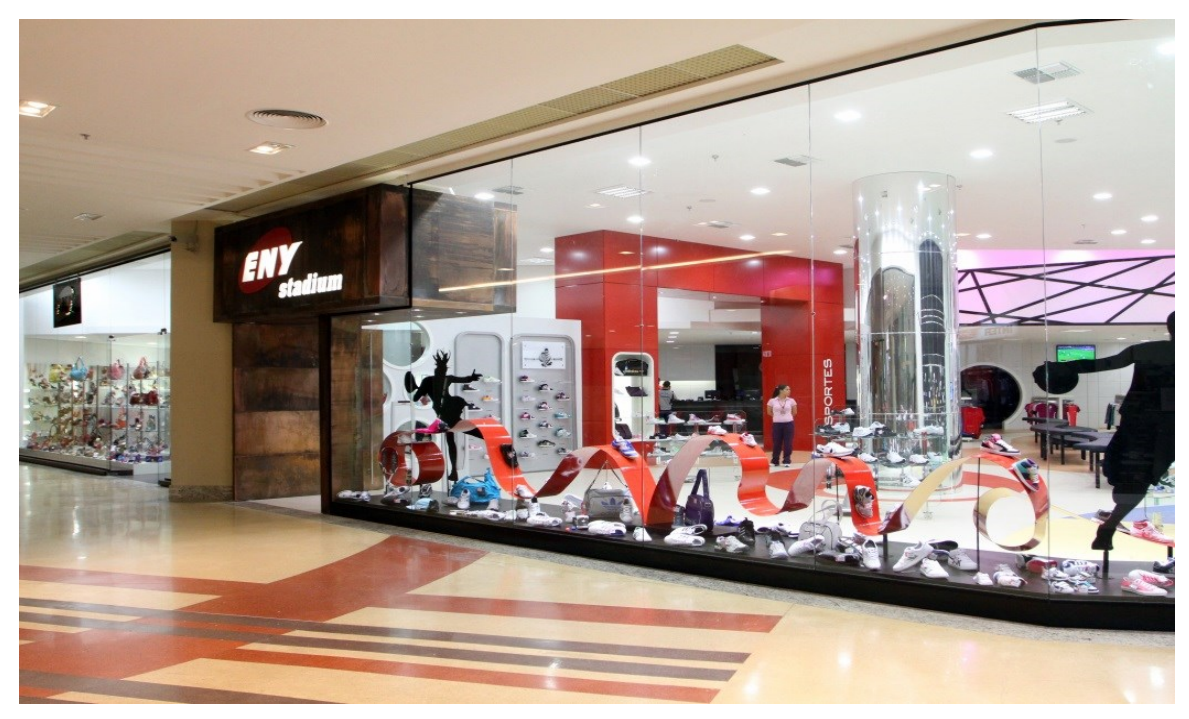

Fotografia 3 - Eny Stadium, localizada no *Royal Plaza Shopping.* 

Fonte: Arquivo da Eny Calçados.

Outro ponto de destaque na trajetória da empresa é a criação da Fundação Eny, que além de promover o aperfeiçoamento dos colaboradores da empresa através de cursos e treinamentos, promove ações sociais na comunidade, como o Projeto Corujinha, que através de visitas realizadas as escolas da rede municipal de ensino desenvolve programas de incentivo à leitura.

Em 2008, na busca pela melhoria nos seus processos de gestão e no atendimento aos clientes, a Eny Calçados obtém a certificação ISO 9001. Toda empresa passou por toda uma restruturação para se adequar as normas e requisitos da certificação e todos os seus processos de trabalho foram mapeados.

Em 2011 a Eny Comércio de Calçados foi recertificada por mais três anos, após realização de criteriosa auditoria nas lojas da empresa, que veio acompanhada de um reconhecimento: a Universidade Corporativa Eny, além da conformidade de todos os processos com os requisitos das normas ISO 9001. São muitas as vantagens da implantação de um Sistema de Gerenciamento de Qualidade, mas gostaríamos de destacar as que dizem respeito ao clima organizacional, motivação e auto-estima por parte dos colaboradores. Os clientes são beneficiados no sentido de que os preços são menores, o atendimento é diferenciado com vias de qualidade cada vez melhor. Portanto todos se beneficiam com a certificação, onde

responsabilidades, análises e melhorias são uma prioridade para o sucesso de uma Gestão de Qualidade.

A ISO 9001 é adequada para qualquer organização que busca melhorar a forma como trabalha e como é gerenciada, independente de tamanho ou setor. Entretanto, os melhores retornos sobre o investimento são obtidos pelas companhias que estão preparadas para implementá-la em toda a empresa, ao invés de fazê-lo em localidades específicas, departamentos ou divisões. Na gestão de Arquivo da Eny, a ISO 9001 através da padronização, engloba melhorias, como armazenagem e proteção, visando evitar a degradação, utilizando mão de obra especializada de profissionais qualificados, e planejamento de conservação e preservação, visando prevenir e assegurar da melhor maneira possível a vida útil do acervo documental.

## **4. FUNDAMENTAÇÃO TEÓRICA**

Neste capítulo são abordados conceitos e definições que possibilitaram analisar e compreender os objetivos do estudo.

## 4.1 ARQUIVÍSTICA

A Arquivística estuda os princípios e técnicas a serem observados na produção, organização, guarda, preservação e utilização dos arquivos (ARQUIVO NACIONAL, 2005, p. 37). Segundo Paes (2004, p.24), os arquivos são definidos como os "conjuntos de documentos produzidos e recebidos por uma pessoa física ou jurídica, pública ou privada, caracterizados pela natureza orgânica de sua acumulação e conservados por essas pessoas e seus sucessores, (...)".

Um dos objetos de estudo da Arquivística é o documento e o outro é a informação que apresentam, essenciais para a tomada de decisões, garantia de direitos, fontes de prova e de pesquisa. Os valores dos documentos dividem-se em duas categorias: valor primário, aquele que possui relação com a razão da produção do documento, considerando seu uso para fins administrativos, fiscais e legais; e o valor secundário, que diz respeito ao valor do documento como prova ou fonte de pesquisa.

Nesse contexto, apresenta-se a Arquivística Integrada, que se preocupa com todo o ciclo de vida dos documentos. Esta procura atingir três objetivos:

> Garantir a unidade e a continuidade das intervenções do arquivista nos documentos de um organismo e permitir assim a perspectiva do princípio das três idades e das noções de valor primário e secundário; permitir a articulação e a estruturação das atividades arquivísticas numa política de organização de arquivos; integrar o valor primário e o valor secundário numa definição alargada de arquivo (ROUSSEAU; COUTURE, 1998, p.70).

O ciclo de vida dos documentos de arquivo é definido de acordo com o tipo e frequência de uso dos documentos. Os arquivos correntes são formados por documentos que se encontram em período de vigência e são constantemente consultados. Nessa fase, os documentos estão ligados com as razões de sua criação, ou seja, para atender necessidades administrativas, legais e fiscais.

Encerrado este período dos documentos, os documentos podem ser transferidos ao arquivo intermediário. A propriedade dos documentos continua a ser do órgão produtor e são arquivados por precaução. Nessa idade, os documentos aguardam prazos estabelecidos pela Tabela de Temporalidade para sua eliminação ou recolhimento para guarda permanente.

Após esse período, os documentos que são considerados sem valor secundário são eliminados, caso contrário, são recolhidos ao arquivo permanente. O arquivo permanente tem como finalidade preservar a memória histórica e disponibilizar suas fontes documentais para a pesquisa.

#### **4.1.1 Princípios da arquivística**

Os princípios da proveniência e da organicidade são essenciais para compreender a produção documental de uma instituição e determinar seus tipos documentais.

O princípio da proveniência é o princípio básico da Arquivologia, segundo o qual o arquivo produzido por uma instituição, pessoa ou família não deve ser misturado aos de outra entidade produtora (ARQUIVO NACIONAL, 2005). Segundo Belloto (2002), o princípio da proveniência relaciona o documento ao seu produtor, e os arquivos devem ser organizados em função das atividades da instituição ou pessoa responsável pela produção, acumulação ou guarda dos documentos. Com este princípio se mantém a unidade e a individualidade dos acervos, contribuindo para a compreensão do contexto de produção original dos documentos.

O princípio da organicidade é a qualidade segundo a qual os arquivos espelham a estrutura, funções e atividades da entidade produtora/acumuladora nas suas relações administrativas (BELLOTO, 2002).

#### **4.1.2 Funções arquivísticas**

 Rousseau e Couture (1998) relacionam as sete funções da arquivística: produção, avaliação, aquisição, conservação, classificação, descrição e difusão dos documentos arquivísticos. A seguir elas serão abordadas:

a) Produção - refere-se a criação e elaboração dos documentos em razão das funções específicas de um órgão, tendo como objetivo o cumprimento das atividades pelos quais foram criados. Propõe-se produzir unicamente documentos vitais, portanto o arquivista deverá assessorar na produção documental.

> (...)o papel do arquivista é de conselheiro, de consultor ao produtor do documento por meio da elaboração de manuais de produção de documentos; a execução adequada desta função demanda um conhecimento profundo da instituição, seus objetivos e missão, as tecnologias disponíveis e os tipos de documentos adequados ao exercício do negócio da instituição. SANTOS (2008, p. 178)

b) Avaliação - através da avaliação são definidos os prazos de guarda dos documentos nos arquivos corrente, intermediário e permanente, para que se tenha um sistema de arquivo em perfeitas condições de funcionamento. Os prazos de guarda e destinação dos documentos são determinados de acordo com os valores que lhe são atribuídos, sendo eles de valor primário ou secundário, e a Tabela de Temporalidade estima os prazos de guarda e indica seu armazenamento definitivo ou eliminação conforme esses valores.

c) Aquisição - os meios mais comuns de aquisição são as doações, transferência e recolhimento, sempre mantendo a integridade do documento, é necessário total controle sobre a tramitação dos documentos. A aquisição é basicamente a entrada de documentos no arquivo, e conforme a avaliação os documentos serão recolhidos para a guarda permanente ou eliminados.

> Cabe ao arquivista estabelecer as regras e procedimentos para assegurar que o acervo recebido é completo, confiável e autêntico e, dessa forma, lhe conferir o máximo de credibilidade como evidência, testemunha do contexto de sua criação e fonte de informação; esta função, mais evidente nos arquivos permanentes[.....] ( SANTOS, 2008, p. 179).

d) Conservação - é estender ao máximo a vida útil dos documentos, levando em conta os modos de armazenamento e arranjo, tendo como prioridade conservar e preservar as informações contidas nos documentos. É necessária a implantação de Politicas de Preservação, para que sejam colocadas em prática tecnologias avançadas para que o acesso seja um aliado dos usuários.

e) Classificação - consiste em agrupar documentos de um fundo mediante a reunião de classes, de acordo com os princípios da proveniência e ordem original. Rosseau e Couture (1998) asseguram que:

> A classificação dos documentos foi objeto de muitas tentativas. Para reagrupar os documentos fizeram uso, ao mesmo tempo, locais, formas simbólicas, divisões por tipos de documentos ou por assuntos, a estrutura ou funções e atividades da instituição. (ROSSEAU e COUTURE , 1998, p.49)

A classificação é a "organização dos documentos de um arquivo de acordo com o Plano de Classificação, Código de Classificação ou Quadro de Arranjo, mediante análise e identificação do conteúdo de documentos, podendo lhes atribuir códigos" (ARQUIVO NACIONAL, 2005, p. 49).

f) Descrição - o Dicionário de Terminologia Arquivística (ARQUIVO NACIONA, 2005) explica essa atividade como "conjunto de procedimentos que leva em conta os elementos formais e de conteúdo dos documentos para elaboração de instrumentos de pesquisa". Compreendem os catálogos, os guias, os repertórios, o estado geral dos fundos, que permitem o acesso para a interpretação dos documentos. Existe a necessidade de que a descrição seja executada ainda no arquivo corrente, e inclusive no permanente, uma vez que ela propicia a produção de instrumentos de pesquisas, tendo como referência a Norma Brasileira de Descrição Arquivística (CONARQ, 2006).

g) Difusão - a difusão é a função que promove os arquivos na sociedade. Bellotto (2006) divide a difusão em três áreas: cultural, editorial e educativa. No âmbito cultural os arquivos podem realizar palestras, concursos, congressos, seminários, reuniões, exposições, espetáculos de teatro e música, entre outras atividades. Na difusão editorial, o acervo e a instituição podem ser divulgados através da publicação de manuais, monografias, catálogos seletivos, guias de fundo, etc. Por sua vez, a difusão educativa promove o arquivo através de visitas guiadas, aulas de história no arquivo, campanhas e projetos, que aproximam os estudantes da instituição.

## 4.2 GESTÃO DOCUMENTAL

De acordo com o art. 3º, da Lei nº 8.159, de janeiro de 1991, que dispõe sobre a política nacional de arquivos públicos e privados e dá outras providências, gestão de documentos é "o conjunto de procedimentos e operações técnicas referentes à sua produção, tramitação, uso, avaliação e arquivamento em fase corrente e intermediária, visando a sua eliminação ou recolhimento para guarda permanente" (BRASIL, 1991).

Vale ressaltar que a gestão documental é um conjunto de atividades desenvolvidas desde a criação dos documentos, até sua destinação final, eliminação ou recolhimento para guarda permanente, visando a preservação da informação, a perpetuação do suporte, a racionalização e garantia da eficiência administrativa, a economia de tempo e de recursos humanos, logísticos, financeiros e material.

Empresas que investem em um programa ou estratégia de gestão de documentos têm um retorno positivo, pois diminuem a quantidade de papel utilizado e reduzem do custo do número de cópias, tendo uma produtividade positiva, facilitando a implementação de normas de qualidade.

Pode-se considerar que a gestão de documentos assegura o tratamento da informação arquivística durante todo o seu ciclo de vida, trazendo benefícios indispensáveis às instituições. A informação arquivística, serve para, dentre outras finalidades,

> Conduzir as atividades de forma transparente, possibilitando a governança e o controle social das informações; apoiar e documentar a elaboração de políticas e o processo de tomada de decisão; [...] proteger os interesses do órgão ou entidade e os direitos dos funcionários e dos usuários ou clientes; assegurar e documentar as atividades de pesquisa, desenvolvendo a inovação, bem como a pesquisa histórica; manter a memória corporativa e coletiva. (CONARQ, 2012, p. 13).

#### 4.3 PLANO DE CLASSIFICAÇÃO DE DOCUMENTOS

A classificação de documentos é uma atividade intelectual, resultante da análise do organismo produtor do arquivo, que divide os documentos de acordo com

a ação que o gerou, o organismo que o produziu ou com o assunto de que trata o documento. A classificação funcional de documentos considera as atividades e funções exercidas na entidade produtora, agrupando os documentos em séries que dizem respeito às funções desempenhadas na instituição e seus desdobramentos em subséries que representam as atividades.

A classificação é geralmente traduzida em esquema no qual a hierarquia entre séries e subséries aparece representada espacialmente. Esse esquema é chamando de Plano de classificação de documentos (GONÇALVES, 1998). O Plano de classificação deve refletir as atividades-meio e as atividades-fim da instituição, representando, desta forma, um espelho do funcionamento do organismo produtor.

Faria (2006) salienta que o plano de classificação de documentos:

É o instrumento de gestão que organiza, e, um plano intelectual, os tipos documentais produzidos ou recebidos conforme critérios definidos pela classificação documental adotada e os organiza de forma hierárquica por meio das unidades de classificação. (FARIA, 2006, p. 35)

Para Lopes (2000, p. 281) as atividades de classificação, avaliação e descrição são procedimentos "inseparáveis e complementares". O plano de classificação de documentos é importante no processo de avaliação, que acontece de forma eficiente, pois todos são documentos da instituição estão identificados nesse instrumento. Portanto, é considerado como uma ferramenta para ordenar, organizar e encontrar os documentos gerados ou recebidos pela instituição no cumprimento de suas atribuições.

#### 4.4 TABELA DE TEMPORALIDADE DE DOCUMENTOS

É o instrumento arquivístico resultante da avaliação, que tem por objetivo definir prazo de permanência de um documento em um arquivo e sua destinação após este prazo. Baseia-se no processo em que são estabelecidos prazos de guarda nas fases corrente e intermediária, bem como a destinação final dos documentos, eliminação ou recolhimento para guarda permanente. Conforme Faria (2006), a Tabela de Temporalidade de Documentos é entendida como:

"O instrumento de gestão arquivística que determina os prazos em que os documentos devem ser mantidos no arquivo corrente (setorial), quando devem ser transferidos ao arquivo intermediário (central) e por quanto tempo devem ali permanecer." (FARIA, 2006, p. 35)

Pode-se dizer que a Tabela de Temporalidade de Documentos (TTD) tem por objetivo definir o tempo de vida útil dos documentos, sob o ponto de vista legal, técnico, administrativo e fiscal, pois é a TTD que expressa o que deve ser preservado ou eliminado.

As vantagens da aplicação da TTD são a diminuição do volume documental, a agilidade na recuperação da informação, controle eficiente da massa documental e racionalização do espaço físico do arquivo. Bem como, melhor aproveitamento dos recursos humanos, garantia da preservação da documentação de valor permanente e eficácia na gestão documental (GONÇALVES, 1998).

Como o processo de avaliação de documentos é complexo, é importante a formação de uma equipe formada por diferentes profissionais, de diversas áreas, entre elas direito, administração, história e arquivologia.

#### 4.5 QUALIDADE TOTAL

Para Cardoso e Luz (2004, p. 53), um Sistema de Gestão da Qualidade (SGQ) é responsável por "organizar os processos, documentá-los e buscar sua melhoria contínua". O objetivo geral da implementação de sistemas de qualidade é "facilitar intercâmbios internacionais de bens ou insumos, através da adoção de normas comuns em organizações de diferentes países", enquanto um dos objetivos específicos é "o controle e a melhoria contínua dos processos de trabalho para uma crescente satisfação de seus clientes" (CARDOSO; LUZ, 2004, p. 52).

Qualidade Total é uma técnica de administração multidisciplinar formada por um conjunto de Programas, Ferramentas e Métodos, aplicados no controle do processo de produção das empresas, para obter bens e serviços pelo menor custo e melhor qualidade, objetivando atender as exigências e a satisfação dos clientes (INMETRO, 2016).

Ferramentas, programas e métodos para a qualidade realizam as ações gerenciais, possibilitam o desenvolvimento dos processos e colaboram na identificação, compreensão e solução de problemas nas ações operacionais e foram divididas em três grandes campos. O primeiro, das ferramentas e técnicas para a melhoria dos processos; o segundo, da qualidade, confiabilidade e análise das falhas para a melhoria da qualidade e programas; o terceiro, dos métodos para a melhoria da qualidade (INMETRO, 2016).

A qualidade consiste na capacidade de satisfazer desejos que atendam perfeitamente, de forma confiável, acessível, segura e no tempo certo, as necessidades dos clientes.

#### **4.5.1** *International Organization for Standardization (ISO)*

ISO é a sigla da *International Organization for Standardization*, que tem sua sede em Genebra, na Suíça, e cuida da normalização das práticas de gestão em nível mundial. A organização cria normas nos mais diferentes segmentos, variando de normas e especificações de produtos, matérias-primas, em todas as áreas. Existem normas, por exemplo, para classificação de hotéis, cafés, usinas nucleares. (INMETRO, 2016).

A ISO ficou popularizada em 1987, quando editou a série 9000 com o objetivo de estabelecer critérios para implantação de Sistemas de Garantia de Qualidade. A expressão ISO 9000 designa um grupo de normas técnicas que estabelecem um modelo de gestão da qualidade para organizações em geral (INMETRO, 2016).

Em dezembro de 2000, após varias revisões, a série 9000 teve uma boa aceitação nos países em desenvolvimento, o que facilitou a inserção de seus produtos e serviços no mercado internacional. Hoje temos a norma ISO 9001, que enfoca o gerenciamento de processos (INMETRO, 2016).

Ter um certificado ISO 9001 significa que a instituição tem um Sistema Gerencial voltado para a Qualidade e que atende os requisitos de uma norma internacional. A adoção da norma é voluntária, porém, muitas instituições passaram a exigir de seus fornecedores a implantação da ISO, como forma de reduzir seus

custos de inspeção. Existem, ainda, organizações que adotam a ISO como forma de *marketing*, pois ter um sistema com reconhecimento por uma entidade independente é um grande elemento de *marketing* (INMETRO, 2016).

Com a utilização de novas tecnologias e diferentes suportes materiais para o armazenamento de documentos digitais e convencionais foi apresentada a ISO 15489, que trata da gestão da informação e documentação e institui diversos quesitos para a criação de um sistema de gestão de documentos (BATTISTI, 2015).

#### **4.5.2 Lista de Controle de Registros**

A ISO 9001 prevê que os documentos sejam identificados e prontamente localizados. A Lista de Controle de Registro (LCR) é um instrumento que define os prazos de guarda dos documentos, o local de arquivamento e as condições de descarte.

A ISO 9001 no seu requisito 4.2.4 – Controle de registros da qualidade, requer que todos os procedimentos da empresa sejam documentados. Esse controle inclui a garantia de que eles se manterão legíveis, prontamente identificáveis e recuperáveis. Ou seja, eles devem estar organizados em um local conhecido e mantidos a salvo para que no momento que se precisar, possam ser consultados.

De acordo com a ISO 9001, a LCR deve conter no mínimo os seguintes campos: a forma de identificação; a forma de armazenamento; como é feita a proteção dos registros; como se dá a recuperação; por quanto tempo ele permanecerá guardado e; quando não for mais útil, como será descartado.

#### **5. METODOLOGIA**

A pesquisa pode ser considerada um meio de busca para as respostas referentes aos problemas e indagações que se apresentam. Gil (2002, p. 17) define a pesquisa como "procedimento racional e sistemático que tem como objetivo proporcionar respostas aos problemas que são propostos". Dessa forma, torna-se fundamental descrever os métodos e técnicas utilizadas para o desenvolvimento do presente estudo.

Para a realização da pesquisa tomou-se como base o sistema de gestão de qualidade vigente na empresa Eny Calçados. A pesquisa é de abordagem qualitativa, exploratória, de natureza descritiva. Realizou-se um levantamento bibliográfico acerca do tema, procurando contextualizar os conceitos e definições teóricas com os objetivos da pesquisa na compreensão do estudo em análise.

Quanto aos procedimentos técnicos de pesquisa a autora utilizou-se da observação e da coleta de informações através de entrevista com a arquivista da instituição e com a coordenadora da qualidade.

A ideia de pesquisar sobre a influência da ISO 9001 na gestão de documental da Eny Calçados surgiu durante a disciplina de Metodologia da Pesquisa, no 1° semestre de 2014. A autora já possuía familiaridade com o tema, pois atuava na empresa em questão, vivenciando esse tema diariamente, o que motivou ainda mais o aprofundamento do estudo neste tema.

Dando sequência ao desenvolvimento do trabalho, nas disciplinas de Seminário de Pesquisa I, 2º semestre de 2014 e, Seminário de Pesquisa II, 1º semestre de 2015, foi feito o levantamento bibliográfico sobre o tema, onde houve uma maior compreensão sobre os princípios da qualidade total.

Em paralelo, foi realizada visita à empresa, em 09 de novembro de 2016, quando se aplicou o instrumento de pesquisa "questionário" (Anexo A ) através de entrevista semi estruturada com a arquivista e com a gestora de qualidade da Eny Calçados. Desta forma, procurou-se entender a influência da ISO na gestão de documentos da empresa.

## **6. ANÁLISE E DISCUSSÃO DOS RESULTADOS**

Neste capítulo os dados coletados durante o desenvolvimento do estudo são apresentados e discutidos.

6.1 A ISO 9001 DA ENY CALÇADOS E A GESTÃO DOCUMENTAL.

A Eny Calçados conquistou a certificação ISO 9001 em 2008, e por ser uma das exigências para ter e manter a certificação, os arquivos da instituição passaram a ser mais valorizados, tendo em vista a necessidade de controle da documentação da empresa.

Apesar disso, na visita realizada na empresa, no dia 9 de novembro de 2016, foram encontrados nos arquivo da instituição alguns aspectos comuns a todos os arquivos, como a falta de controle da temperatura e umidade, o armazenamento inadequado de documentos históricos, como mapas e plantas, com caixas no chão e a incidência de luz solar nas estantes (Fotografia 4).

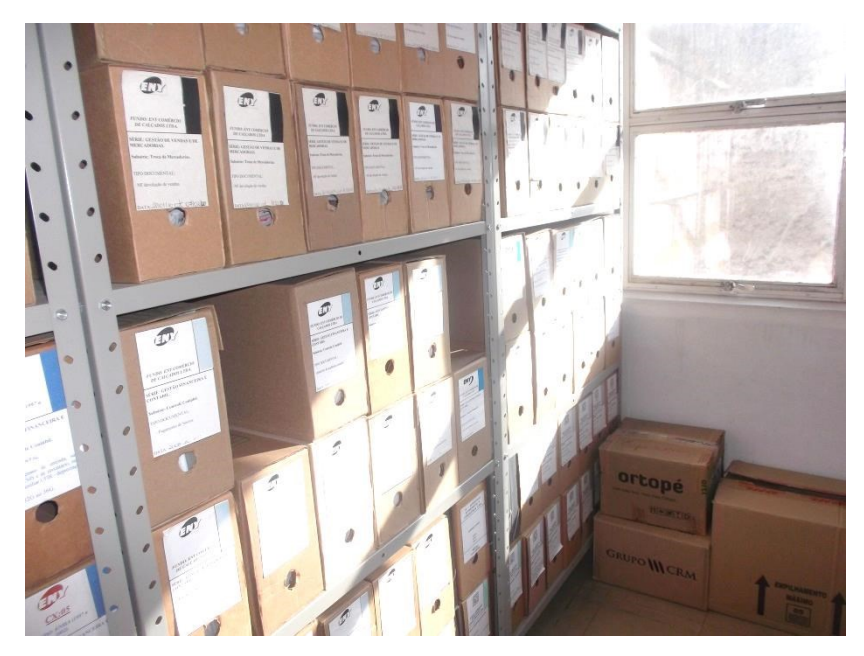

Fotografia 4 – Exposição solar direta nas estantes.

Os funcionários utilizam equipamentos de proteção individual (EPI), como máscaras e luvas e existe um cuidado especial com o acervo fotográfico da empresa, que fica armazenado em envelopes de papel alcalino.

Os documentos de valor corrente são arquivados nos próprios setores ou nas lojas, já os de caráter intermediário e permanente ficam arquivados em três espaços físicos diferentes. Um fica localizado junto ao setor administrativo da empresa, no 2º andar do prédio localizado na Rua Doutor Bozano nº 1129 (Fotografia 5), o outro fica no mesmo prédio, mas no subsolo. Além destes locais, uma parte da documentação fica arquivada em uma empresa terceirizada.

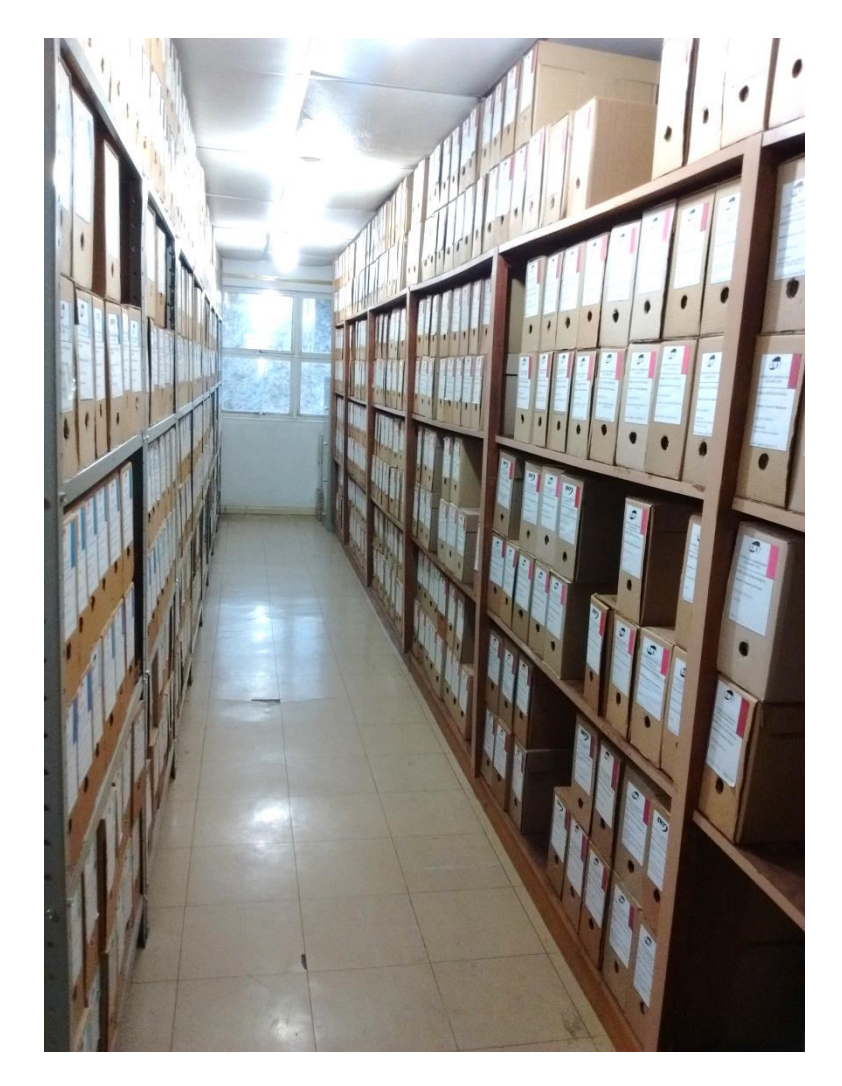

Fotografia 5 - Arquivo localizado no 2º pavimento da loja da Rua Doutor Bozano nº 1129.

Além de uma grande documentação de caráter histórico, é produzido diariamente uma quantidade razoável de documentos administrativos que precisam ser avaliados e classificados de acordo com sua importância. Nesse sentido, a Lista de Controle de Registros (LCR) identifica todos os tipos documentais que são produzidos no decorrer das atividades da empresa (Anexo B). Ademais, informa o local de armazenamento, as condições de acesso, a ordenação dos documentos, o tempo de guarda e a destinação.

O Setor de Arquivo tem como responsável uma arquivista graduada pela UFSM, que concentra maior atenção aos documentos permanentes da empresa, tendo pouco contato com os documentos dos arquivos correntes e intermediários, que ficam aos cuidados dos responsáveis pelos setores. Esporadicamente, o arquivo conta com o auxílio de estagiários do curso de Arquivologia da UFSM que realizam pesquisas, trabalhos ou estágio na empresa.

O setor de arquivo conta com alguns equipamentos eletrônicos que auxiliam na execução das atividades funcionais, como: computador, *scanner* de mesa, impressora, máquina picotadora de papel, entre outros.

Muito antes da adoção da ISO 9001, a Eny possuía instrumentos arquivísticos, como o Plano de Classificação de Documentos e a Tabela de Temporalidade. A continuidade do uso da Lista de Controle de Registros (LCR), desde a certificação ISO 9001, em 2008, fez com que a Tabela de Temporalidade ficasse em desuso. Esse processo se deu mesmo com a presença de um arquivista na empresa.

 Os documentos que já cumpriram seus prazos de guarda são fragmentados através de uma picotadora e doados para a reciclagem.

#### 6.2 O PAPEL DO ARQUIVISTA E A CERTIFICAÇÃO ISO

Para que os princípios da ISO sejam executados com sucesso, existe a necessidade do envolvimento de toda a equipe de pessoal da instituição, inclusive do profissional que conhece e atua com os princípios da Gestão de Documentos. Nesse sentido, o trabalho do arquivista, no processo é sem dúvida de fundamental importância. A Norma requer que a administração assegure a organização, o acesso aos documentos e a sua preservação.

Segundo a descrição das funções, no Plano de Cargos e Salários da empresa, ao arquivista compete arquivar os documentos de forma organizada a partir de um planejamento, tornando ágil o acesso aos documentos a todos os colaboradores. Além disso, o arquivista dá suporte às demais áreas e setores da empresa, prestando orientações quanto ao arquivamento dos documentos e ao uso da LCR.

## 6.3 A LCR EM SUBSTITUIÇÃO A TTD

Por ser uma exigência da ISO 9001, que todos os documentos estejam arquivados de acordo com a LCR, os funcionários seguem o que o instrumento determina em todas as lojas e no setor administrativo da empresa.

A LCR, conforme a Tabela 1, é uma lista que relaciona todos os documentos da empresa, em ordem alfabética por tipo documental. Todos os funcionários da Eny Calçados, de todos os setores e lojas, tem acesso a LCR, pois a mesma fica disponível, sempre na sua versão mais atualizada, na intranet da empresa.

São realizadas duas auditorias por ano, onde os auditores cobram dos funcionários e gerentes o cumprimento da LCR, verificando se a documentação está arquivada adequadamente, cumprindo os prazos de guarda. Por esse motivo é importante que todo funcionário conheça a LCR e a utilize durante o desempenho de suas funções, garantindo uma padronização no arquivamento da documentação. Como padrão na empresa, cada tipo documental tem um local de armazenamento e critérios de arquivamento, prazo de guarda e destinação final.

A avalição documental é realizada pelo responsável de cada setor onde a documentação é produzida, juntamente com a arquivista, quando são definidos os prazos de guarda dos documentos de acordo com a legislação vigente e as necessidades da empresa. Após definidos os prazos, compete ao Coordenador de Qualidade autorizar a publicação da LCR. A diretoria da empresa, com a assessoria do arquivista, define quais documentos são considerados de caráter permanente.

| Identificação                                                           | Armazenamento                 | Proteção                              | Ordem de Ar-<br>quivamento | Tempo de<br>Retenção                                                                                                    | Destinação<br><b>Final</b> |
|-------------------------------------------------------------------------|-------------------------------|---------------------------------------|----------------------------|----------------------------------------------------------------------------------------------------|----------------------------|
| Notas fiscais<br>1 <sup>ª</sup> via (transfe-<br>rência e entra-<br>da) | Setor de contabili-<br>dade   | Acesso<br>Livre                       | Decrescente de<br>data     | Mês corrente<br>no setor de<br>contabilidade<br>+5 meses no<br>Setor de Con-<br>tas a Pagar,<br>$após + 10$<br>anos no Ar-<br>quivo Geral | Eliminação                 |
| Contratos com<br>terceiros                                              | Arquivo - Setor<br>Financeiro | Restrito à<br>Direção e<br>Arquivista | Ordem Alfabéti-<br>ca      | Permanente<br>no setor                                                                                                    | Permanente                 |

Tabela 1 – Amostragem da Listagem de Controle de Registros.

Fonte: Setor de Arquivo da Eny Calçados.

Constatou-se, junto aos funcionários, que a LCR é um instrumento de fácil compreensão, pois lista todos os tipos documentais por ordem alfabética. Possibilita ainda que qualquer funcionário entenda sua funcionalidade, e conta atualmente com 18 páginas, sendo um instrumento de fácil consulta (Anexo C).

Entretanto, a LCR não classifica os documentos por séries e subséries, o que contraria o princípio da organicidade, o que é uma obrigatoriedade da Tabela de Temporalidade. Também, não fica claro no instrumento, a função que gera os documentos. Quanto a avaliação dos prazos de guarda, constatou-se que nesse processo não participam um assessor jurídico ou advogado, e nenhum profissional da área de História, conforme é recomendado na Gestão Documental com base arquivística.

## **7. CONSIDERAÇÕES FINAIS**

O que motivou a Eny Calçados a buscar a certificação através da ISO 9001 foi ter um diferencial que lhe garantisse melhoria no processo de gestão e consequentemente satisfação dos clientes, melhores resultados e qualidade total nos seus empreendimentos. A Norma tem como um dos requisitos a política de qualidade, que representa o compromisso com o Sistema de Gestão de Qualidade, com o objetivo de atender as necessidades dos clientes, conquistando sua recomendação.

A Lista de Controle de Registro (LCR) é uma exigência da ISO 9001, a qual esclarece os aspectos como a documentação deve ser tratada. Define formas de identificação, armazenamento, proteção, recuperação, tempo de guarda e descarte dos documentos da organização.

A LCR da Eny Calçados identifica todos os tipos documentais, a ordem de arquivamento, o local de armazenamento e o acesso, bem como o tempo de guarda e a destinação de cada documento. Porém, a LCR desconsidera o princípio da organicidade dos arquivos e não deixa clara a função que gera cada documento.

Apesar de haver uma certificação ISO 9001 na Eny Calçados, observou-se uma carência na gestão de arquivos, no que se refere às condições físicas de armazenamento dos documentos, como falta de controle de umidade e temperatura. Problema esse, encontrado em grande parte dos arquivos.

Esse estudo possibilitou para a acadêmica a realização de atividades de pesquisa, análise e interpretação de dados, bem como conhecer o funcionamento da gestão de documentos da Eny Calçados.

Foi possível observar a aplicação da ISO 9001 em uma empresa familiar e seus reflexos na gestão documental. Neste trabalho foi dada ênfase às funções arquivísticas de avaliação e classificação. Como sugestão, acredita-se ser importante a complementação com outros estudos que tratem da influência da ISO nas demais funções arquivísticas, o que poderá contribuir para ampliar os conhecimentos na área de estudo.

## **REFERÊNCIAS**

ARQUIVO NACIONAL. **Dicionário brasileiro de terminologia arquivística**. Rio de Janeiro: Arquivo Nacional, 2005.

BATTISTI, Uriel. **A gestão documental e as contribuições da ISO 15489 e do E-Arq Brasil para a gestão de documentos digitais**. Porto Alegre: 2015. Monografia. Disponível em: <http://www.lume.ufrgs.br/bitstream/handle/10183/122513/ 000971189.pdf >. Acesso em: 30 out. 2016.

BELLOTTO, Heloísa Liberalli. **Arquivos permanentes**: tratamento documental. Rio de Janeiro: Editora FGV, 2006.

\_\_\_\_\_\_\_\_\_\_\_\_\_\_\_. **Como fazer análise diplomática e análise tipológica de documentos de arquivo.** São Paulo: Arquivo do Estado/ Imprensa Oficial do Estado, 2002.

BRASIL. **Lei n° 8.159, de 8 de janeiro de 1991.** Dispõe sobre a política nacional de arquivos públicos e privados e dá outras providências. Disponível em:<http://www.planalto.gov.br/ccivil\_03/leis/L8159.htm>. Acesso em: 20 out.2016.

CARDOSO, Julio Cesar; LUZ, André Ricardo. **Os arquivos e os sistemas de gestão da qualidade.** Arquivo & Administração, Rio de Janeiro, v. 3, n.1/2, p. 51-64, jan./dez. 2004. Disponível em: http://tupi.fisica.ufmg.br/michel/docs/Artigos\_e\_textos/Stress\_gualidade\_de\_vida/GQ [T%20arquivos%20e%20sistemas%20da%20qualidade.pdf](http://tupi.fisica.ufmg.br/michel/docs/Artigos_e_textos/Stress_qualidade_de_vida/GQT%20arquivos%20e%20sistemas%20da%20qualidade.pdf) > Acesso em: 30 out. 2016.

CONSELHO NACIONAL DE ARQUIVOS. **Diretrizes para a Gestão Arquivística do Correio Eletrônico Corporativo**. Rio de Janeiro: Arquivo Nacional, 2012.

\_\_\_\_\_\_\_\_\_\_\_\_\_\_\_. **Norma Brasileira de Descrição Arquivística (NOBRADE).** Rio de Janeiro: Arquivo Nacional, 2006.

ENY CALÇADOS. **Quem somos.** Disponível em: < [http://eny.com.br/quem.asp>](http://eny.com.br/quem.asp) Acesso em: 20 out. 2016.

Linha do tempo. Disponível em: < [http://www.eny.com.br/A\\_Eny-Linha\\_do\\_Tempo-33.html](http://www.eny.com.br/A_Eny-Linha_do_Tempo-33.html) >. Acessado em: 20 out. 2016.

GIL, Antônio Carlos. **Como elaborar projetos de pesquisa**. 4. ed. - São Paulo: Atlas, 2002.

GONÇALVES, Janice. **Como classificar e ordenar documentos de arquivo**. São Paulo: Arquivo do Estado, Imprensa Oficial do Estado, 1998.

INMETRO. Instituto Nacional de Metrologia, Qualidade e Tecnologia. **Documentos orientativos sobre certificação ISO 9001**. Disponível em:< [http://www.inmetro.gov.br/qualidade/docorientativo.asp>](http://www.inmetro.gov.br/qualidade/docorientativo.asp). Acesso em: 30 out. 2016.

PAES, Marilena Leite. **Arquivo**: teoria e prática. 3. ed. Rio de Janeiro: FGV, 2004.

ROSSEAU, Jean-Yves, COUTURE, Carol. **Fundamentos da disciplina arquivística**. Tradução de Magda Bigotte de Figueiredo. Portugal: Lisboa, Dom Quixote, 1998.

SANTOS, Vanderlei Batista dos (org.); INNARELLI, Humberto Celeste; SOUSA, Renato Tarciso Barbosa de. **Arquivística:** temas contemporâneos**.** Brasília. Distrito Federal: SENAC, 2008.

FARIA, Wadson Silva. **A normalização dos instrumentos de gestão arquivística no Brasil**: um estudo da influência das resoluções do CONARQ na organização dos arquivos da Justiça Eleitoral Brasileira. Brasília, 2006. Disponível em: < [http://repositorio.unb.br/bitstream/10482/2757/1/Dissert%20Wadson%20Silva%20Fa](http://repositorio.unb.br/bitstream/10482/2757/1/Dissert%20Wadson%20Silva%20Faria.pdf) [ria.pdf](http://repositorio.unb.br/bitstream/10482/2757/1/Dissert%20Wadson%20Silva%20Faria.pdf) >. Acesso em: 20 out. 2016.

## **ANEXO A**

## **INSTRUMENTO DE PESQUISA I – QUESTIONÁRIO**

- 1- Como está organizado o arquivo, qual espaço ocupa, quem trabalha no arquivo e suas qualificações, equipamentos?
- 2- Qual era a situação do arquivo antes da implantação da ISO e como está agora?
- 3- Qual o papel da arquivista na Instituição? De que forma ela se insere nos processos de qualidade? Com o que ela contribui? Com a ISO a presença do arquivista na empresa é importante?
- 4- Quem é responsável por validar os prazos de guarda e autorizar as eliminações?
- 5- Quem é responsável por definir os documentos que são considerados históricos?
- 6- Quais as vantagens da LCR? Por não classificar os documentos por grupo, classes e funções não confunde o usuário, podendo ser facilmente entendida por leigos? Quais suas desvantagens?
- 7- Como a LCR funciona na prática?
- 8- Mostrar se a LCR contempla o ciclo de vida dos documentos: Escolher dois documentos como exemplo, e descrever o caminho que ele tramita desde a produção até a destinação final.

## **INSTRUMENTO DE PESQUISA II – QUESTIONÁRIO**

- 1- O que é a LCR?
- 2- Quando surgiu e por que surgiu?
- 3- Quais as vantagens?

**ANEXO B - CERTIFICAÇÃO ISO 9001** 

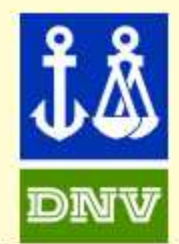

# **DNV BUSINESS ASSURANCE MANAGEMENT SYSTEM CERTIFICATE**

Certificate No. 159619-2014-AO-BRA-RvA

This is to certify that

# ENY COMÉRCIO DE CALÇADOS LTDA.

Address

Rua Dr Bozano, 1129, Santa Maria, RS, Brazil and the sites as mentioned in Appendix 1 accompanying this Certificate

has been found to conform to the Management System Standard:

#### ISO 9001:2008

This Certificate is valid for the following product or service ranges:

#### SHOES, ACCESSORIES, SPORTSWEAR AND TRAVEL ITEMS RETAILER

COMERCIALIZAÇÃO DE CALÇADOS, ACESSÓRIOS, ARTIGOS ESPORTIVOS E **PARA VIAGEM** 

Initial Certification Date: **11 August 2008** 

This Certificate is Valid Until: 11 August 2017

The audit has been performed under the

supervision of: **Huberto Engling Lead Auditor** 

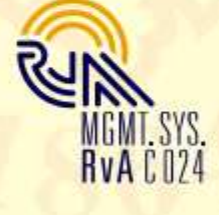

Place and Date: São Paulo, 21 July 2014

for the Accredited Unit: DET NORSKE VERITAS CERTIFICATION B.V., THE NETHERLANDS

driano Marcon Duarte Regional Manager

This certificate has been electronically authorized.

ACCRIDITION OF THE NORSE VIRTAS CERTIFICATION B.V., ZWOLSEWIG 1, 2994 LB, BARDARSCHT, THE NUTRER ANDS, TEL: +31 (0) 10 2923600 . WWW.DONACOM/WWW.DAVIA.COM.IR

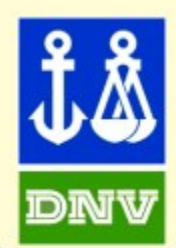

# **DNV BUSINESS ASSURANCE SUPPLEMENT TO CERTIFICATE**

This Supplement pertains to Certificate No. 159619-2014-AQ-BRA-RvA

## ENY COMÉRCIO DE CALÇADOS LTDA.

Locations included in the certification are as follows:

Galeria do Comércio, loja 11, Santa Maria, RS, Brazil Calçadão Salvador Isaia, 1302, Santa Maria, RS, Brazil Calçadão Salvador Isaia, 1286, Santa Maria, RS, Brazil Avenida Fernando Ferrari, 1483- loja 77 - Santa Maria, RS, Brazil Rua Fernando Ferrari, 1483 - loja 34, Santa Maria, RS, Brazil Rua Astrogildo Cezar de Azevedo, 317, Santa Maria, RS, Brazil Rua General Flores da Cunha, 4001, sala 201, Cachoeirinha, RS, Brazil Rua Venâncio Aires, 1829, Santa Maria, RS, Brazil Avenida Nossa Senhora das Dores 305 lj. 151, Santa Maria, RS, Brazil Rua Marechal Floriano, 558, Santa Cruz do Sul, RS, Brazil

#### Same scope as corporate

**Initial Certification Date: 11 August 2008** 

This Certificate is Valid Until: **11 August 2017** 

The audit has been performed under the

supervision of: **Huberto Engling** Lead Auditor

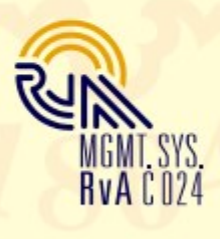

Place and date: São Paulo, 21 July 2014

for the Accredited Unit: DET NORSKE VERITAS CERTIFICATION B.V., **THE NETHERLANDS** 

**Adriano Marcon Duarte** 

**Regional Manager** 

This certificate has been electronically authorized.

ACCREDITED UNIT ENT NORSKE VERTAS CERTIFICATION B.V., ZWOLSEWEG 1, 2994 LB, BARENDRECHT, THE NETHERLANDS, TEL: +31 (0) 10 2922600 , WWW.DNVRACOM/WWW.DMVRACOM.IR

**ANEXO C - LISTA DE CONTROLE DE REGISTROS (LCR)**

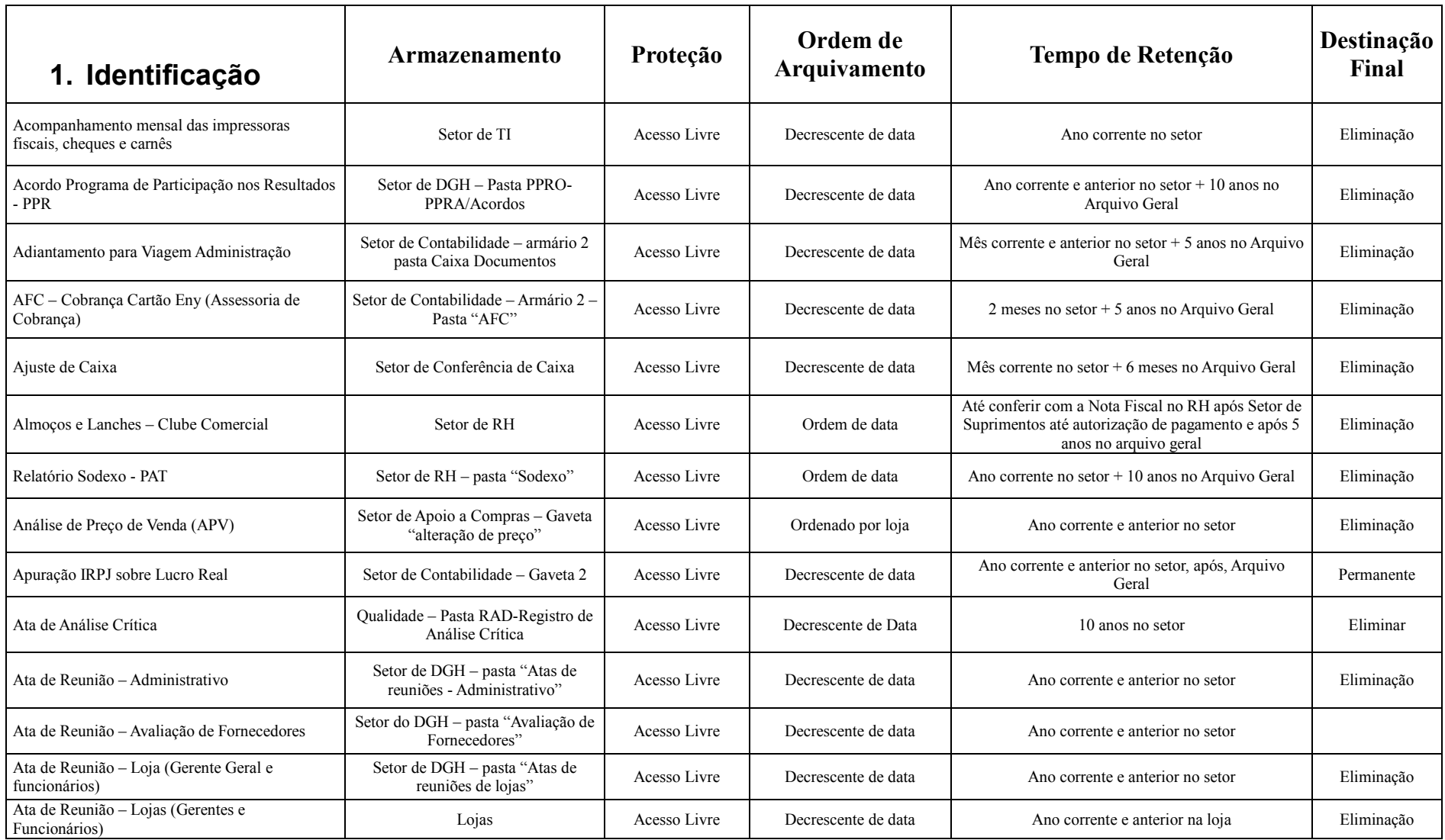

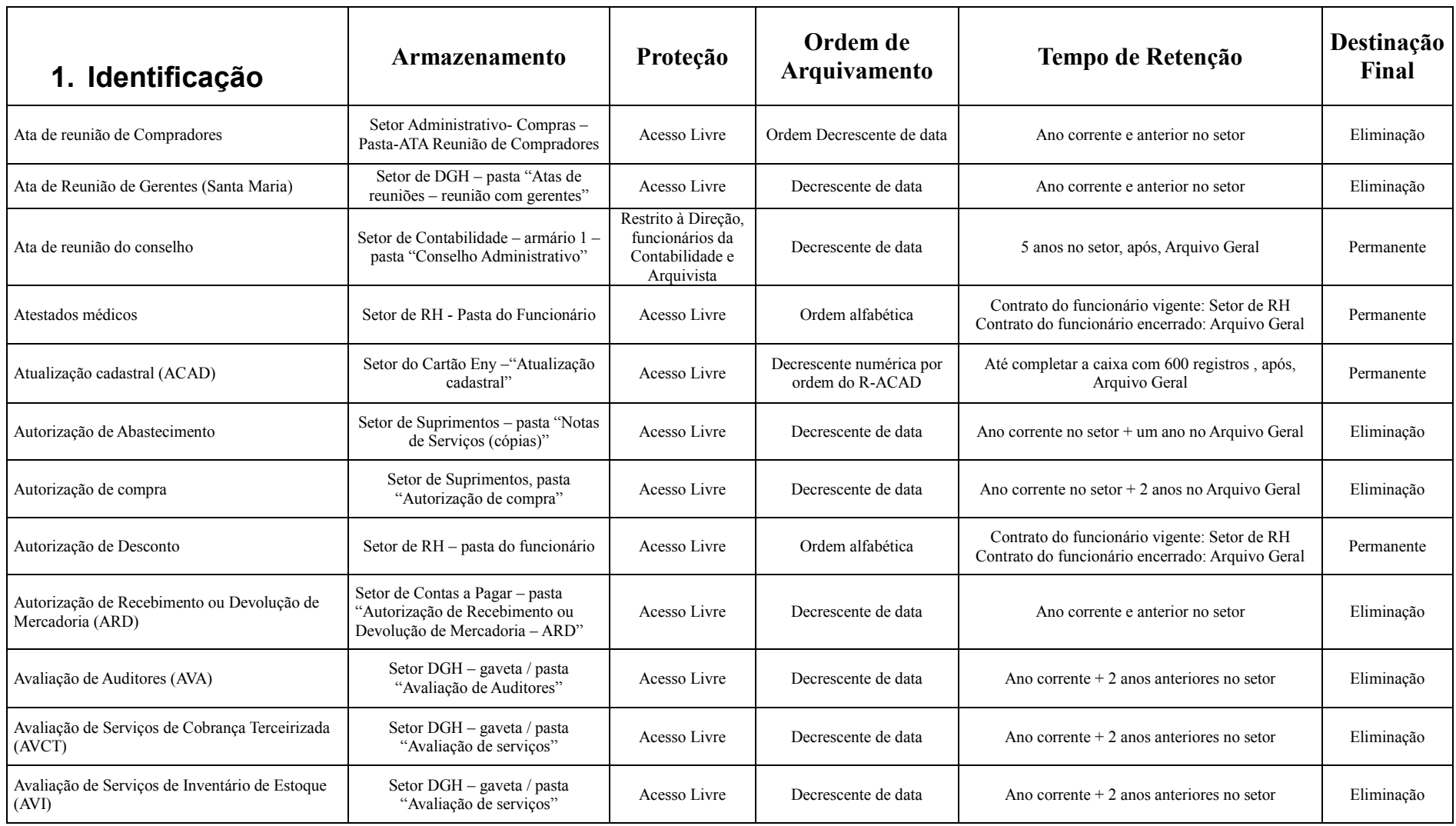

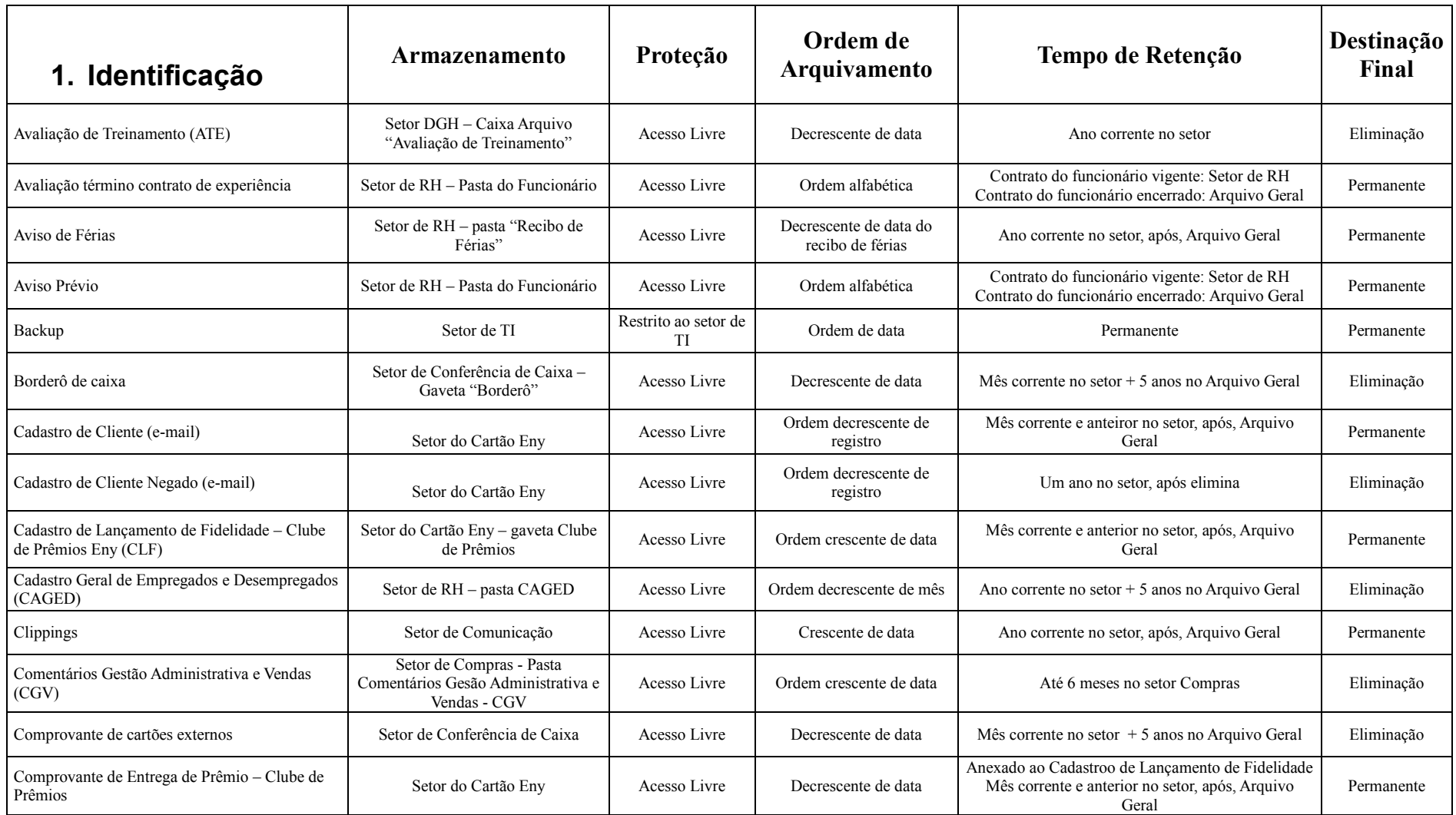

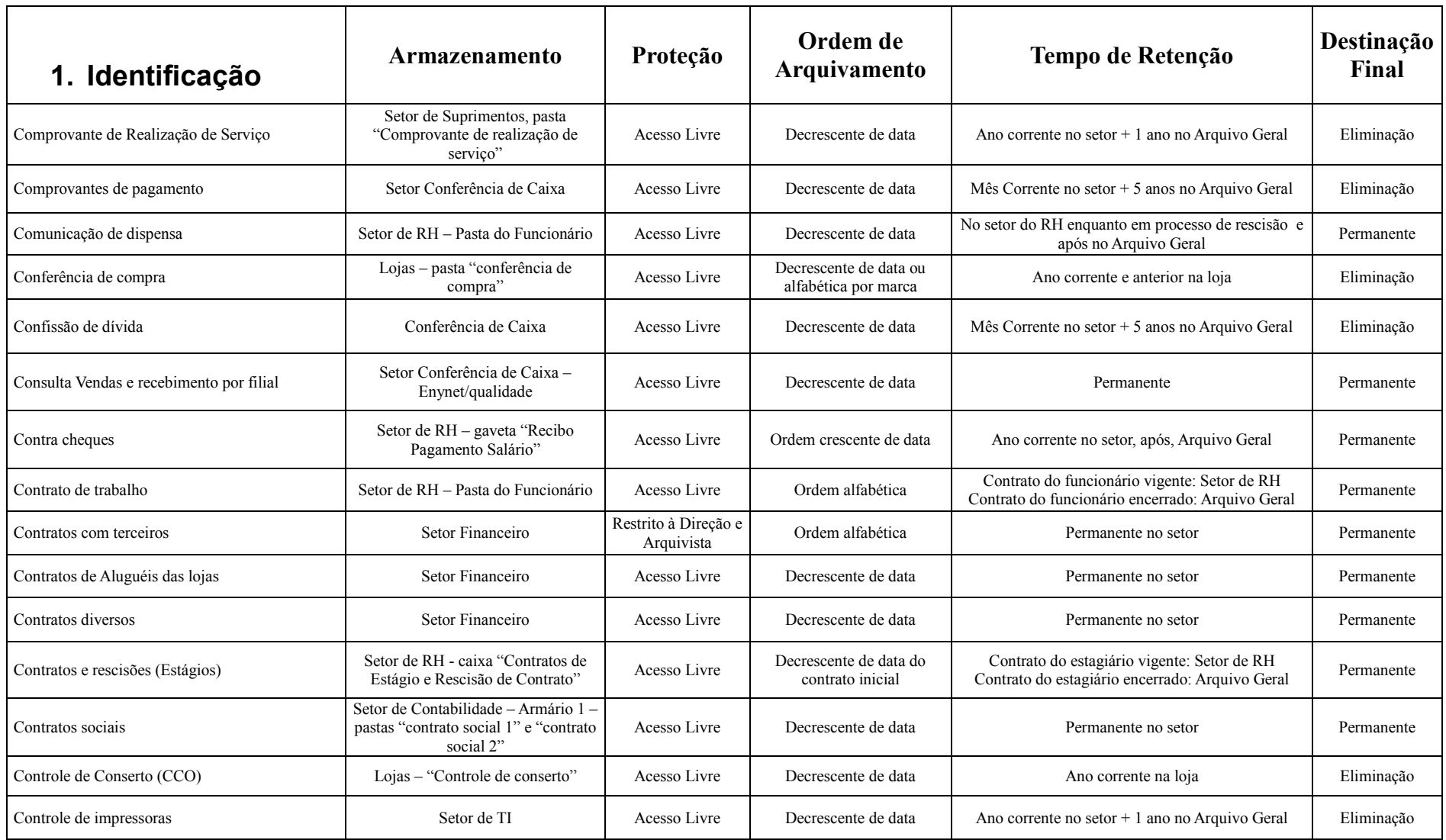

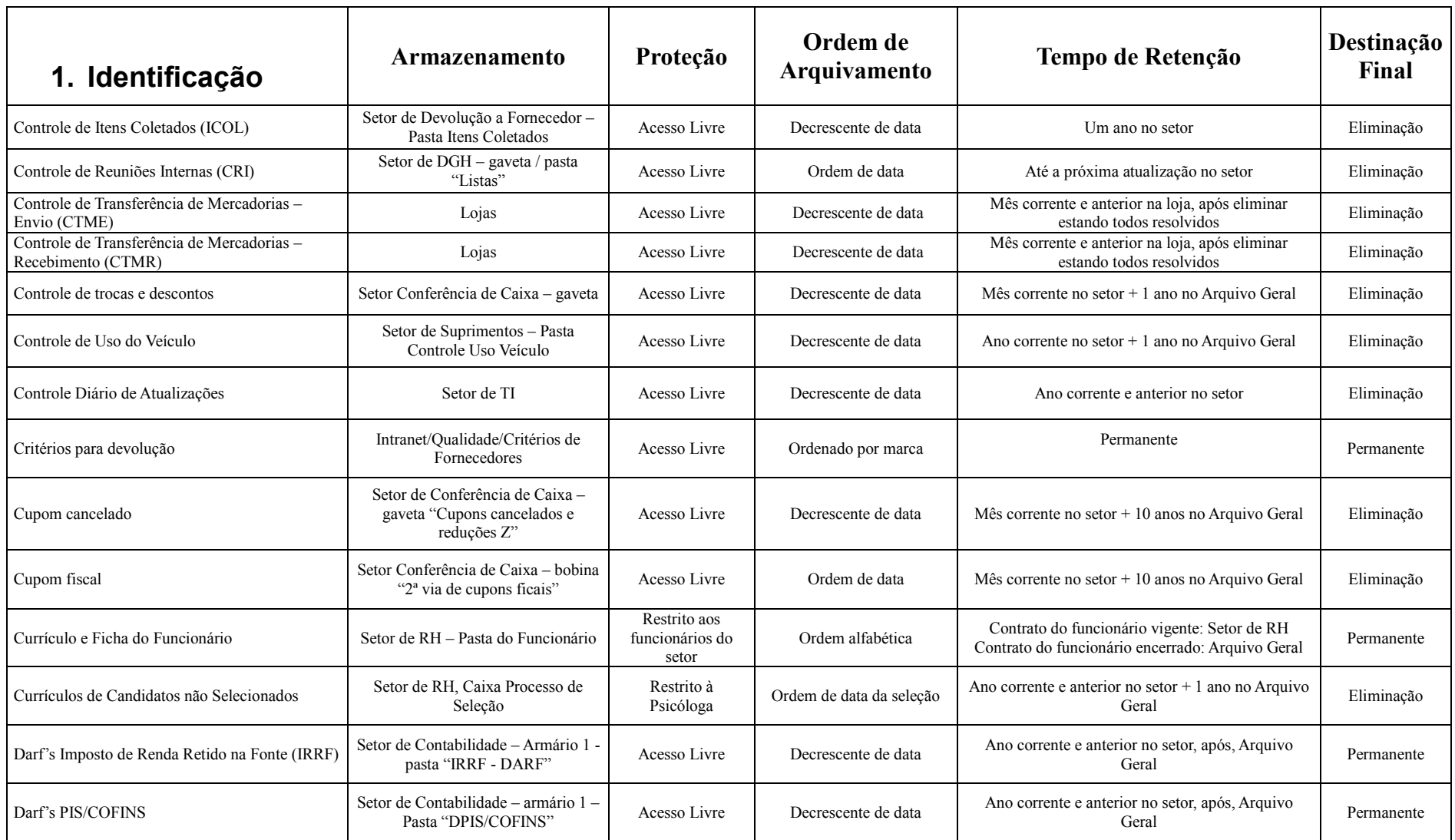

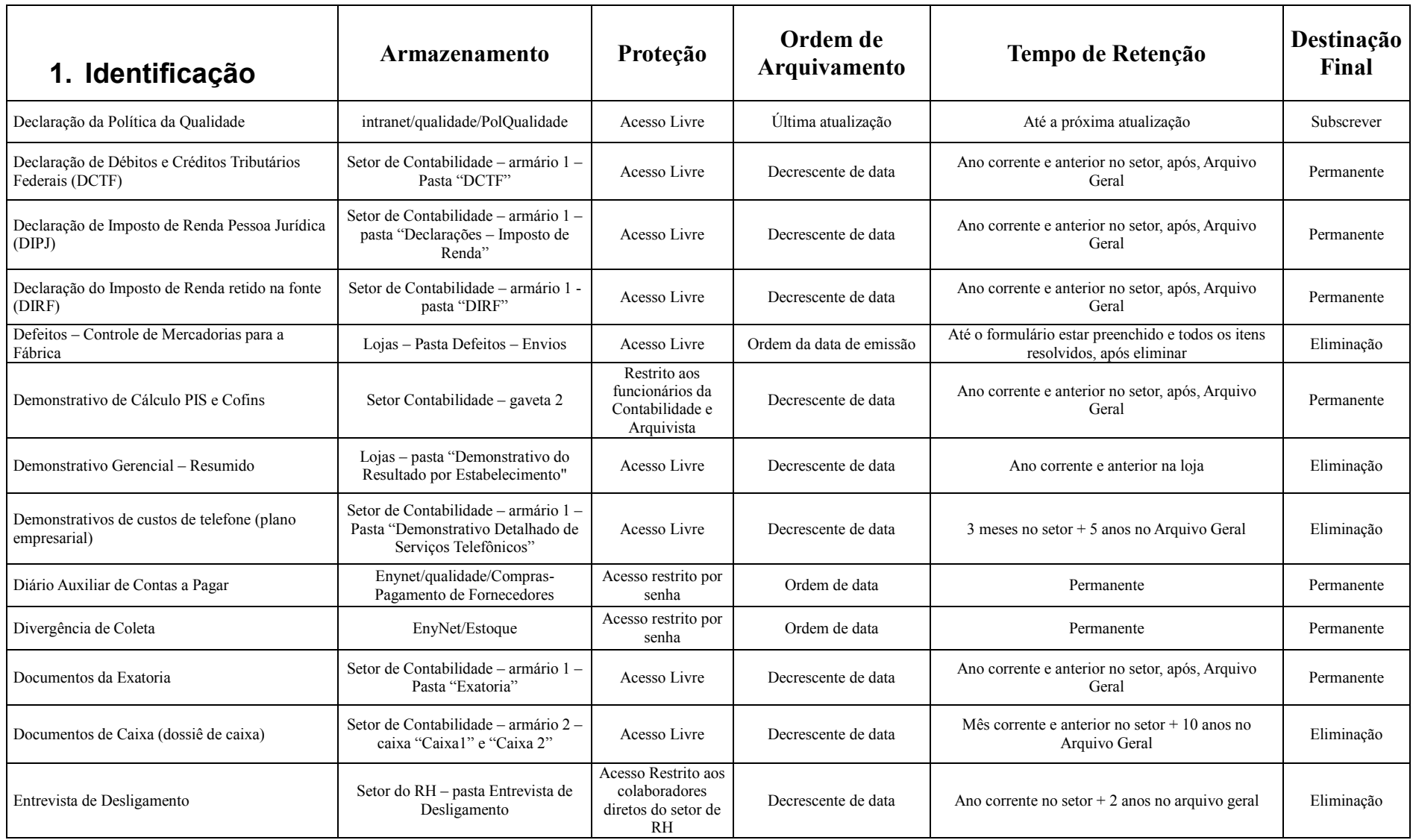

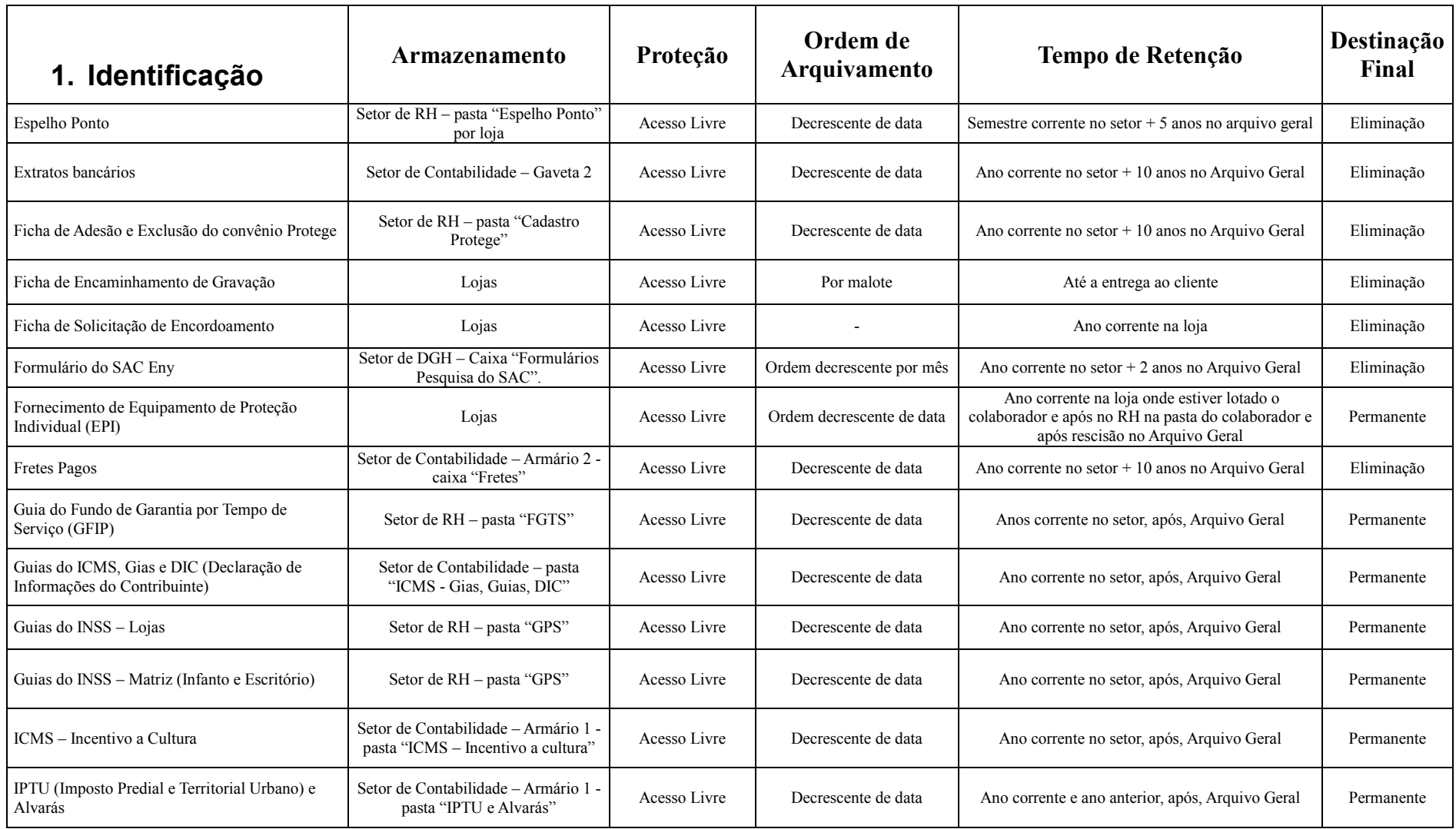

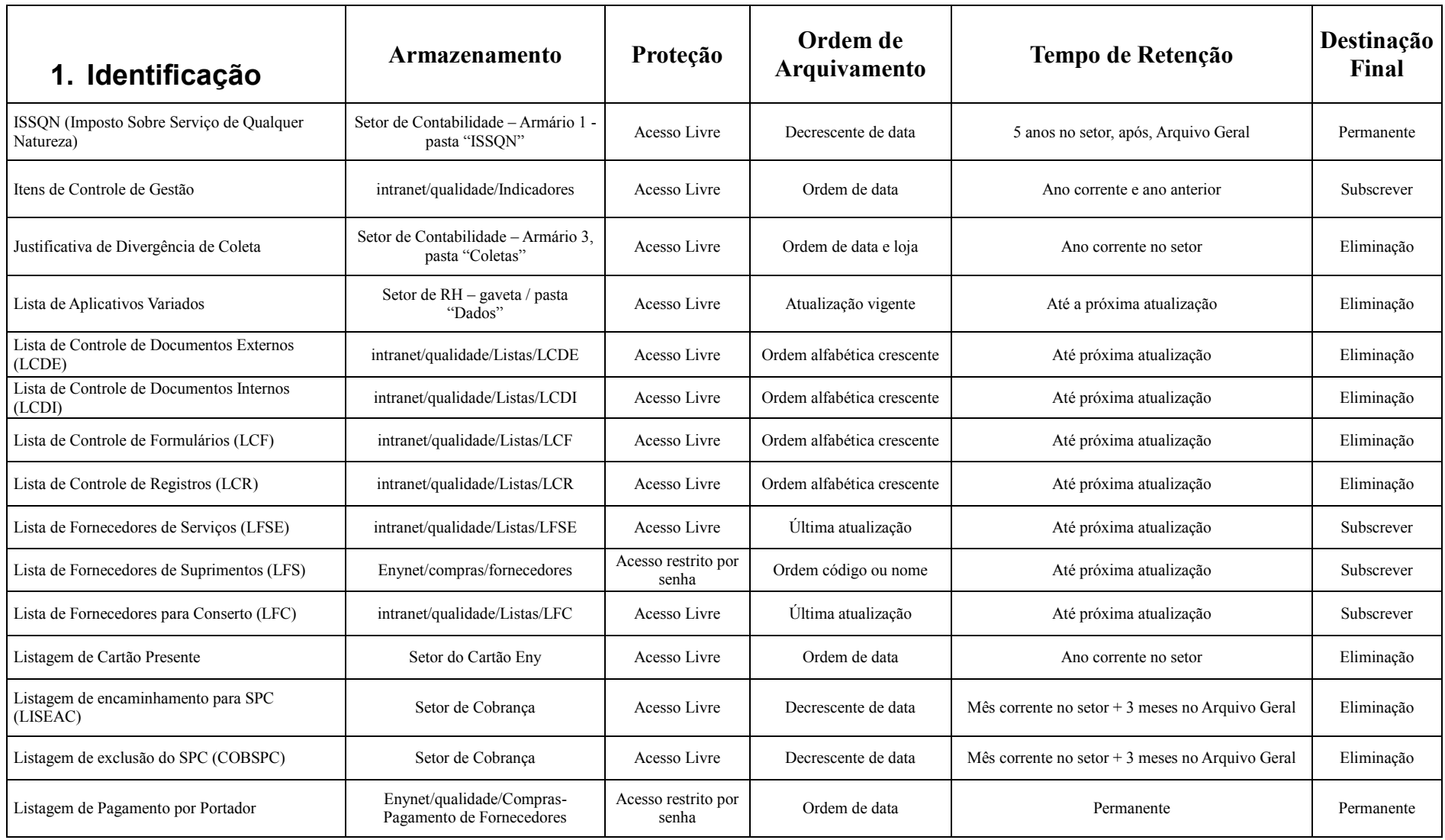

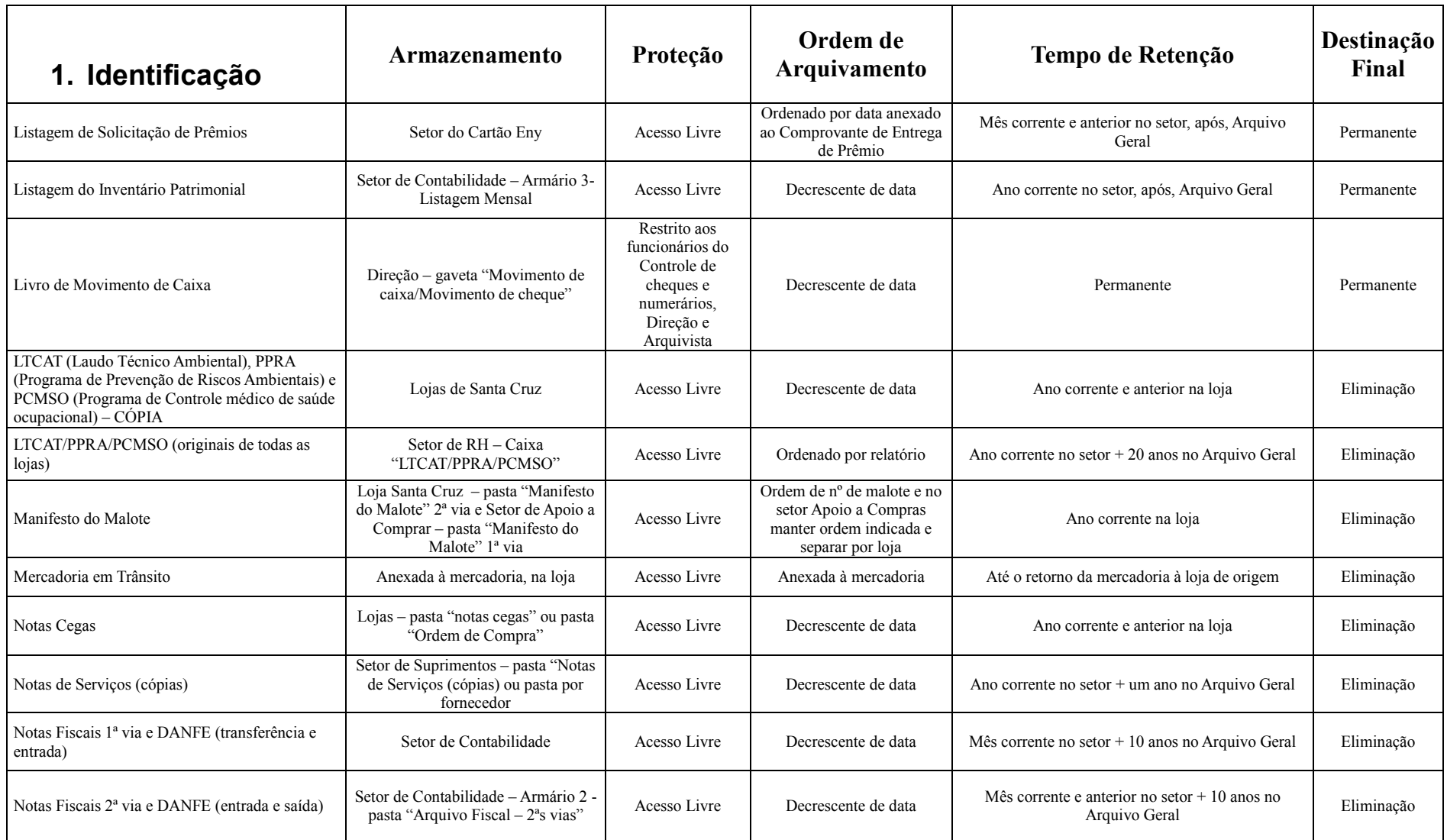

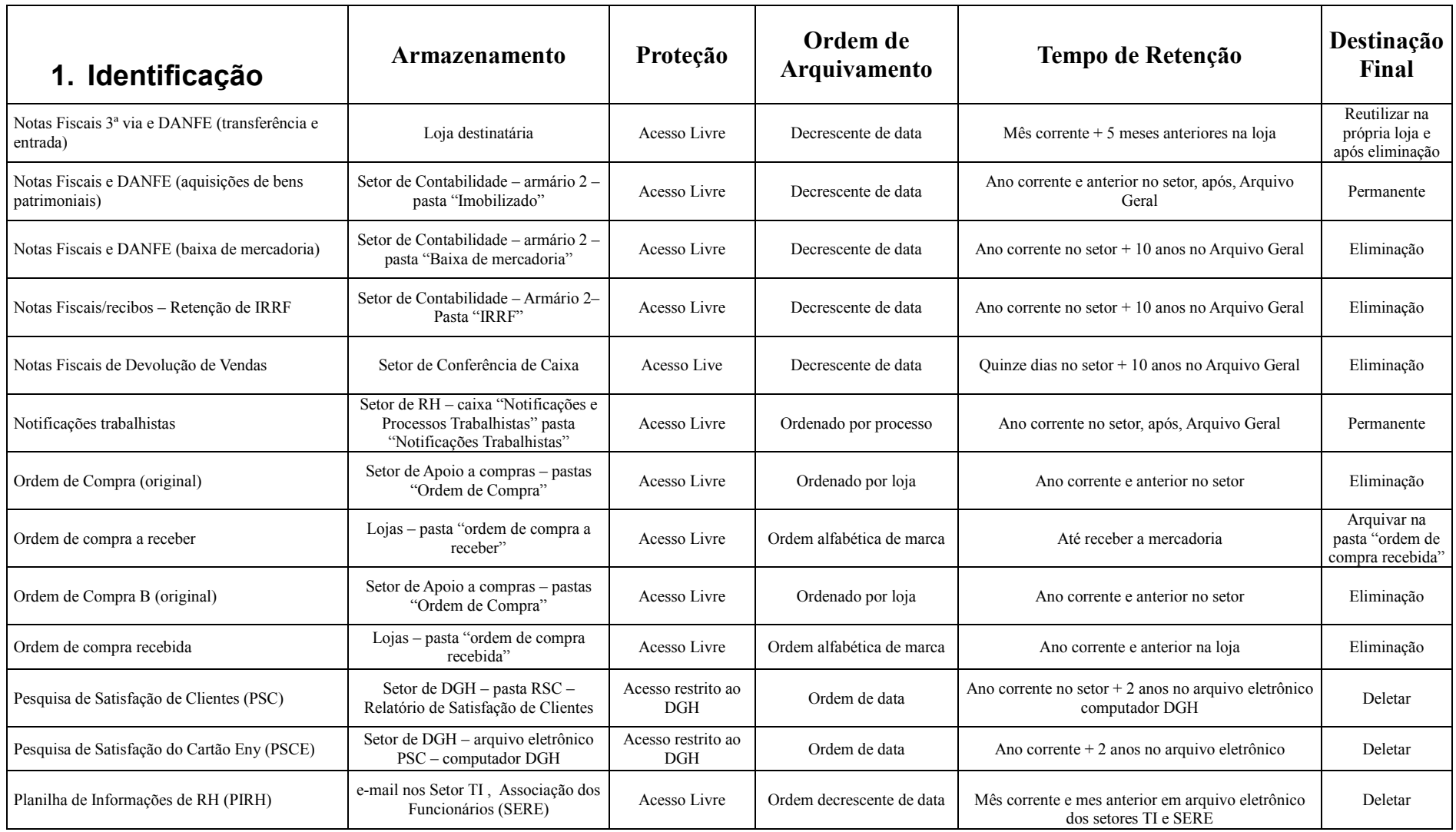

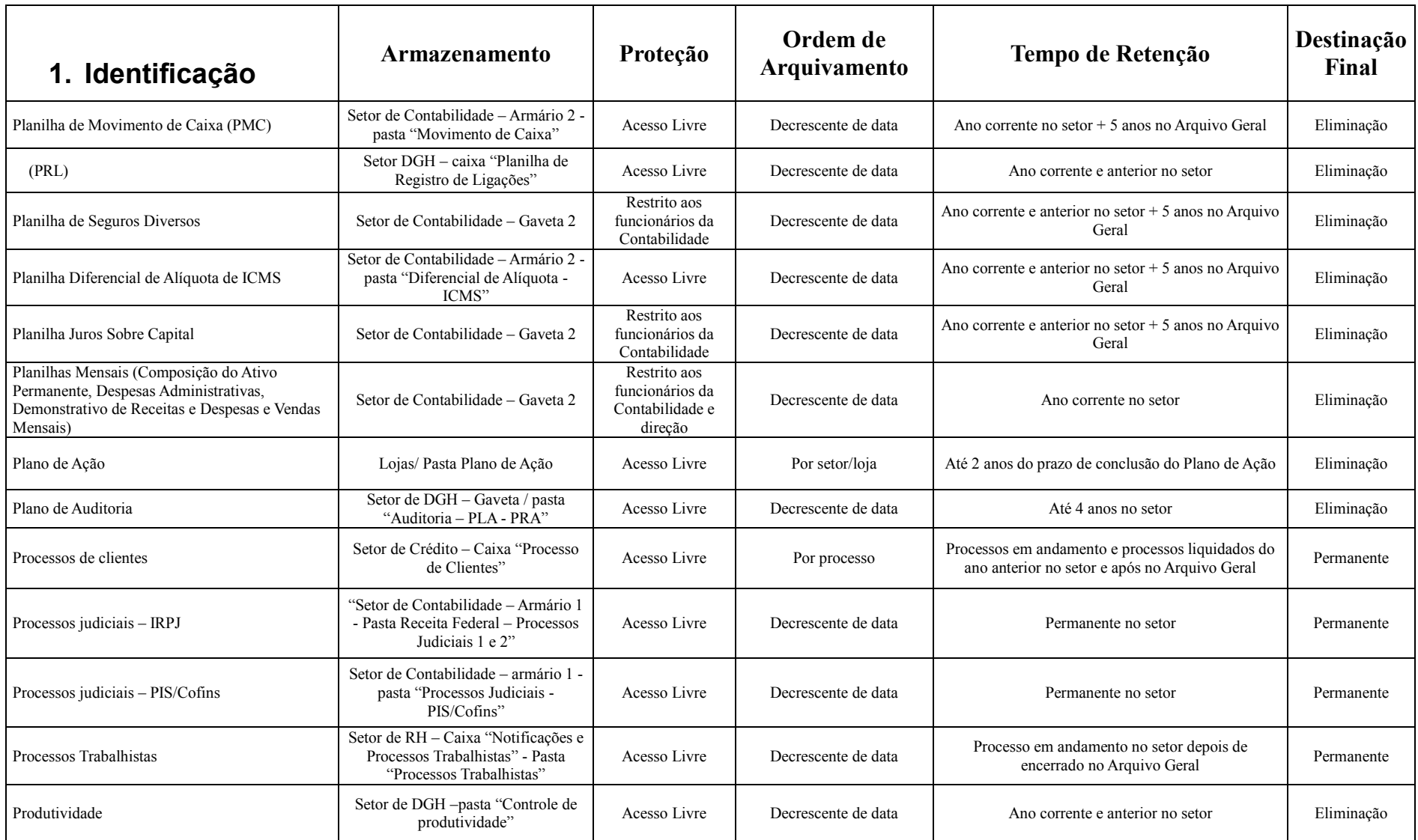

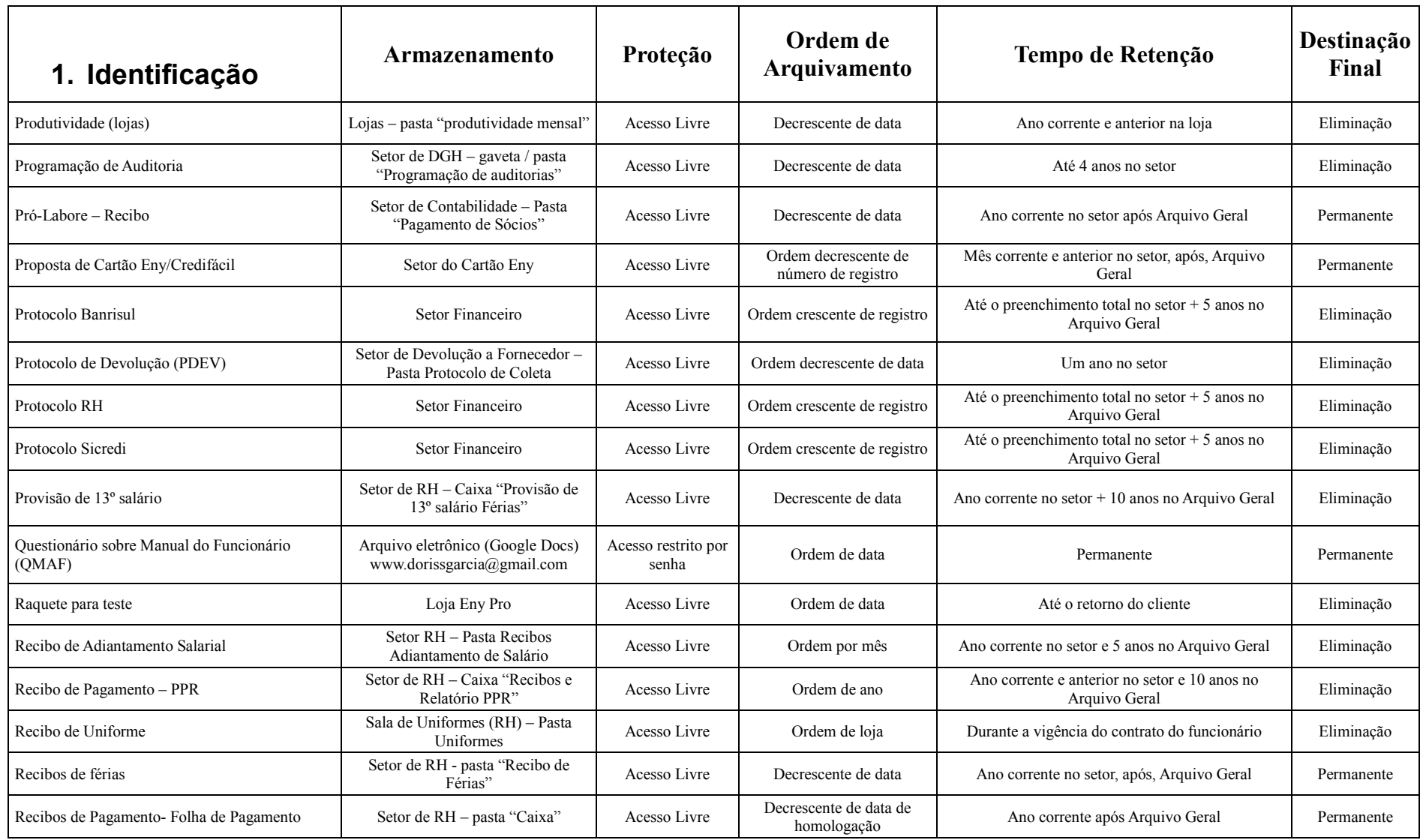

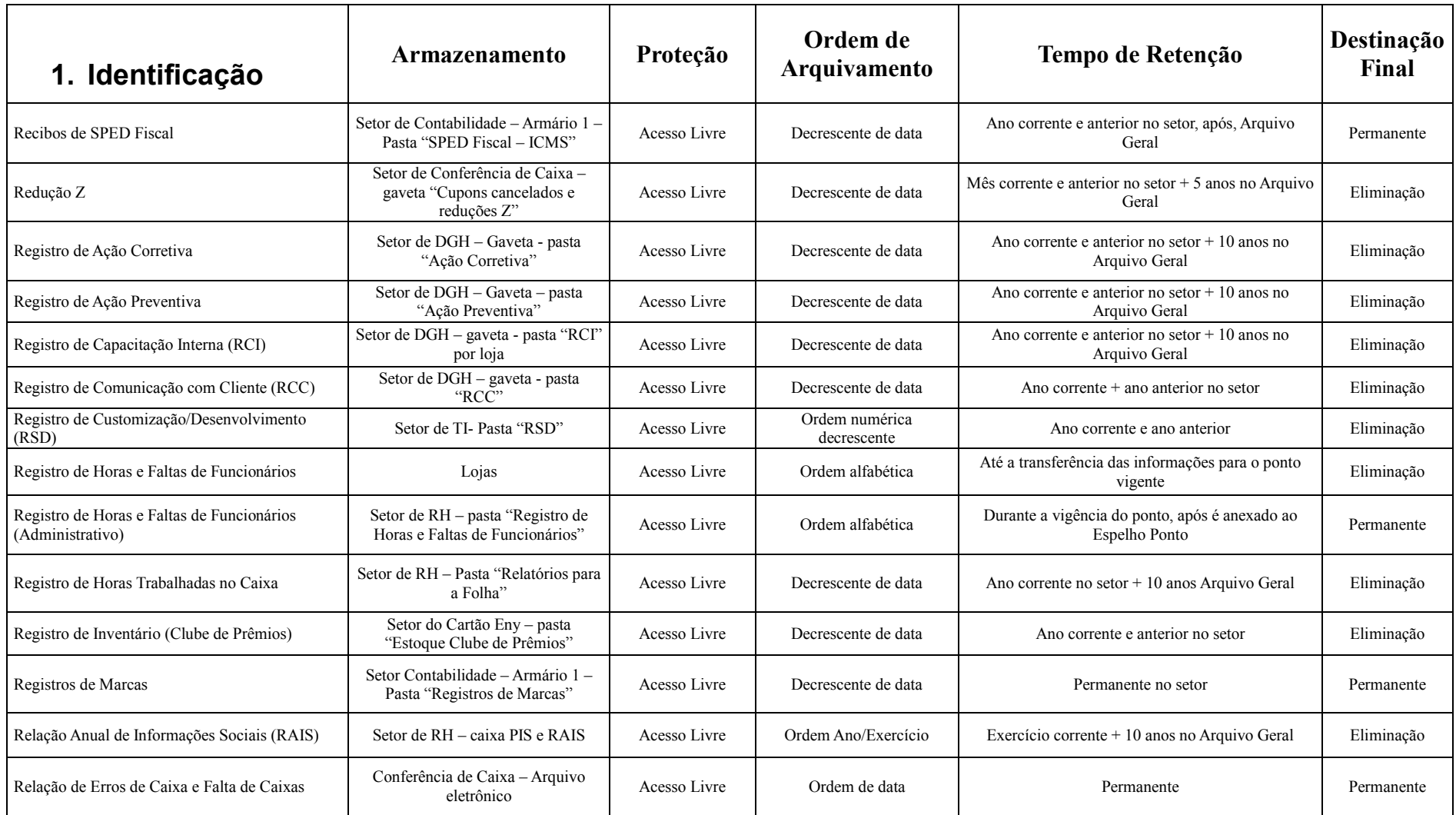

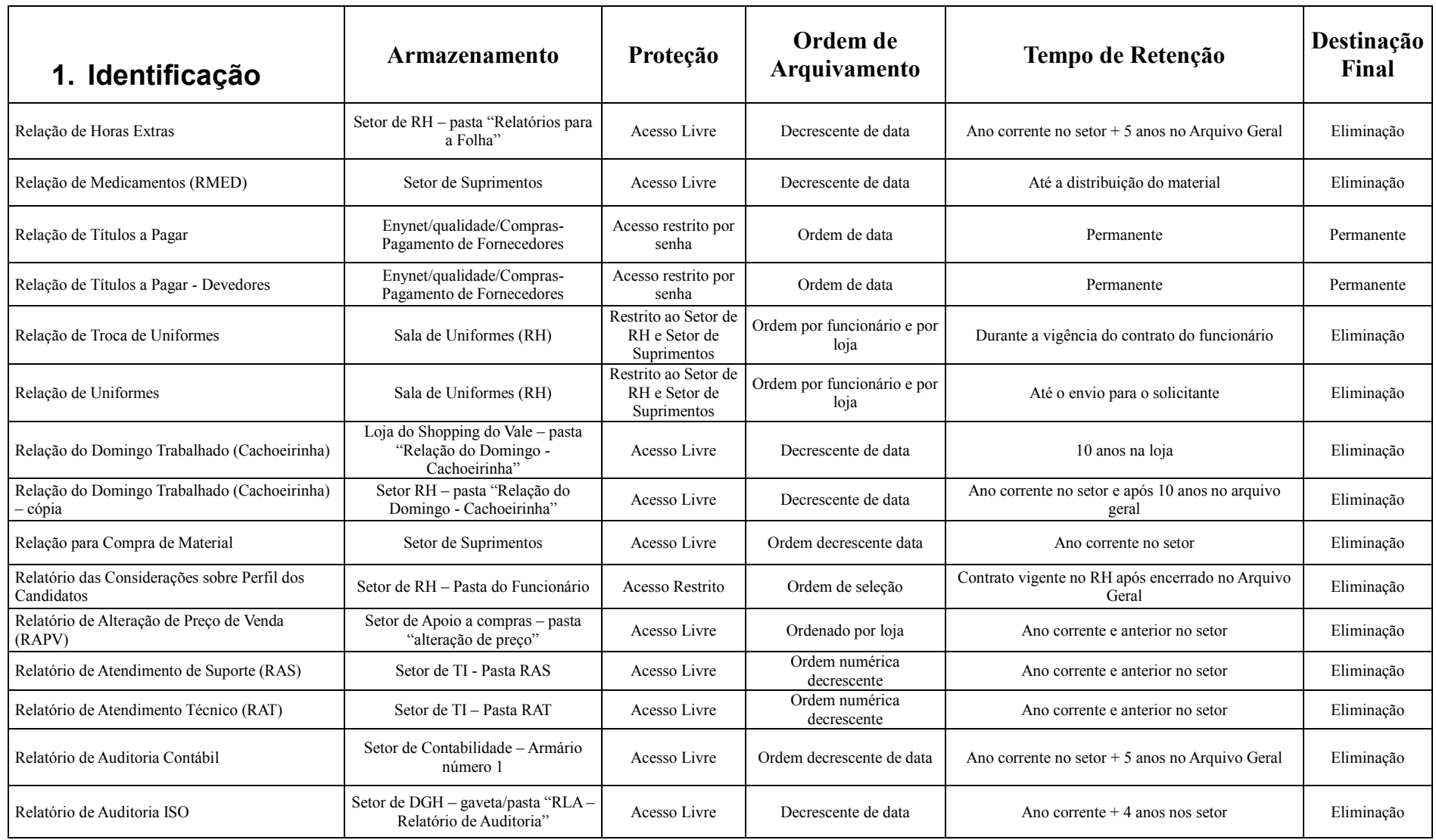

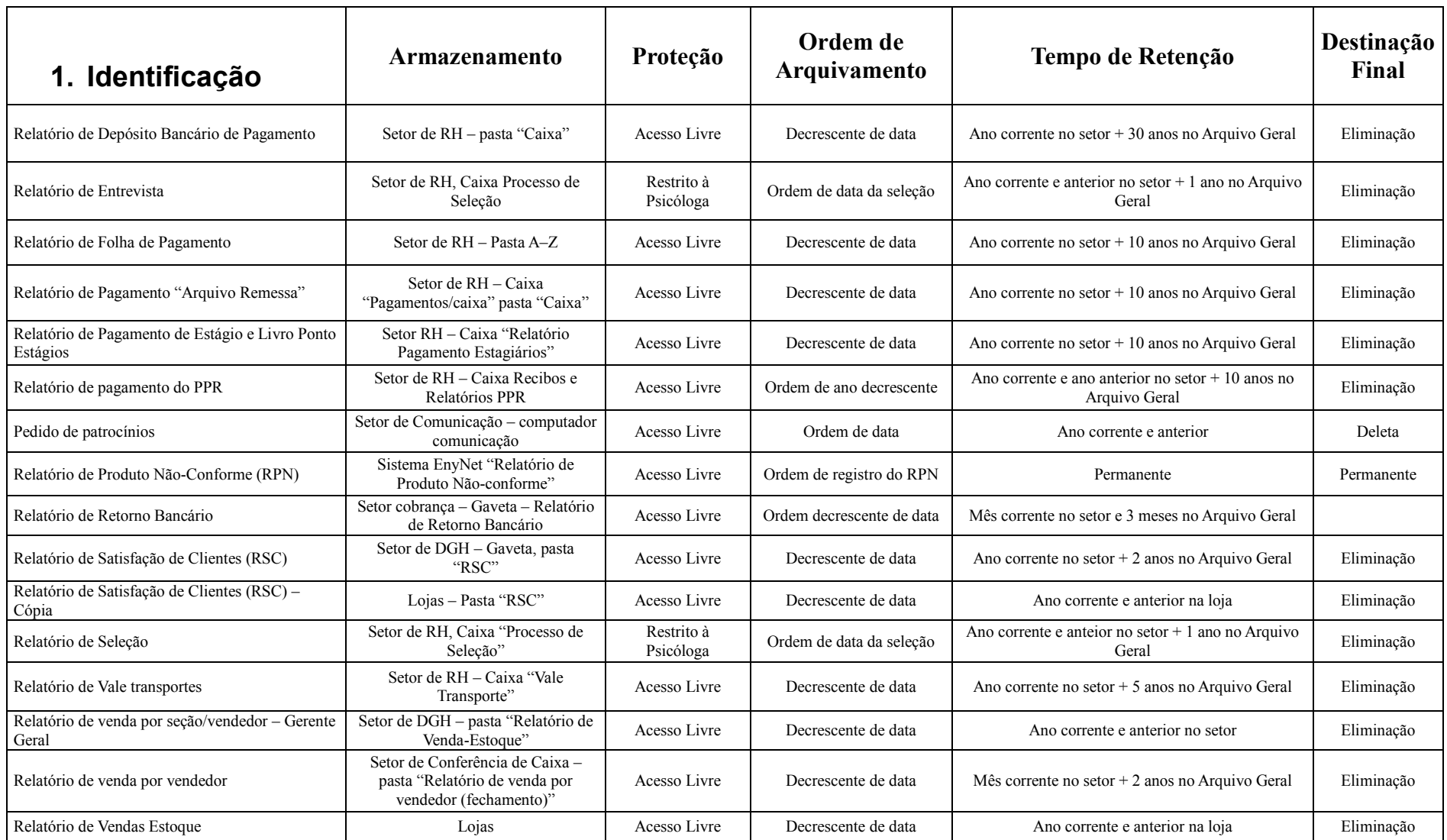

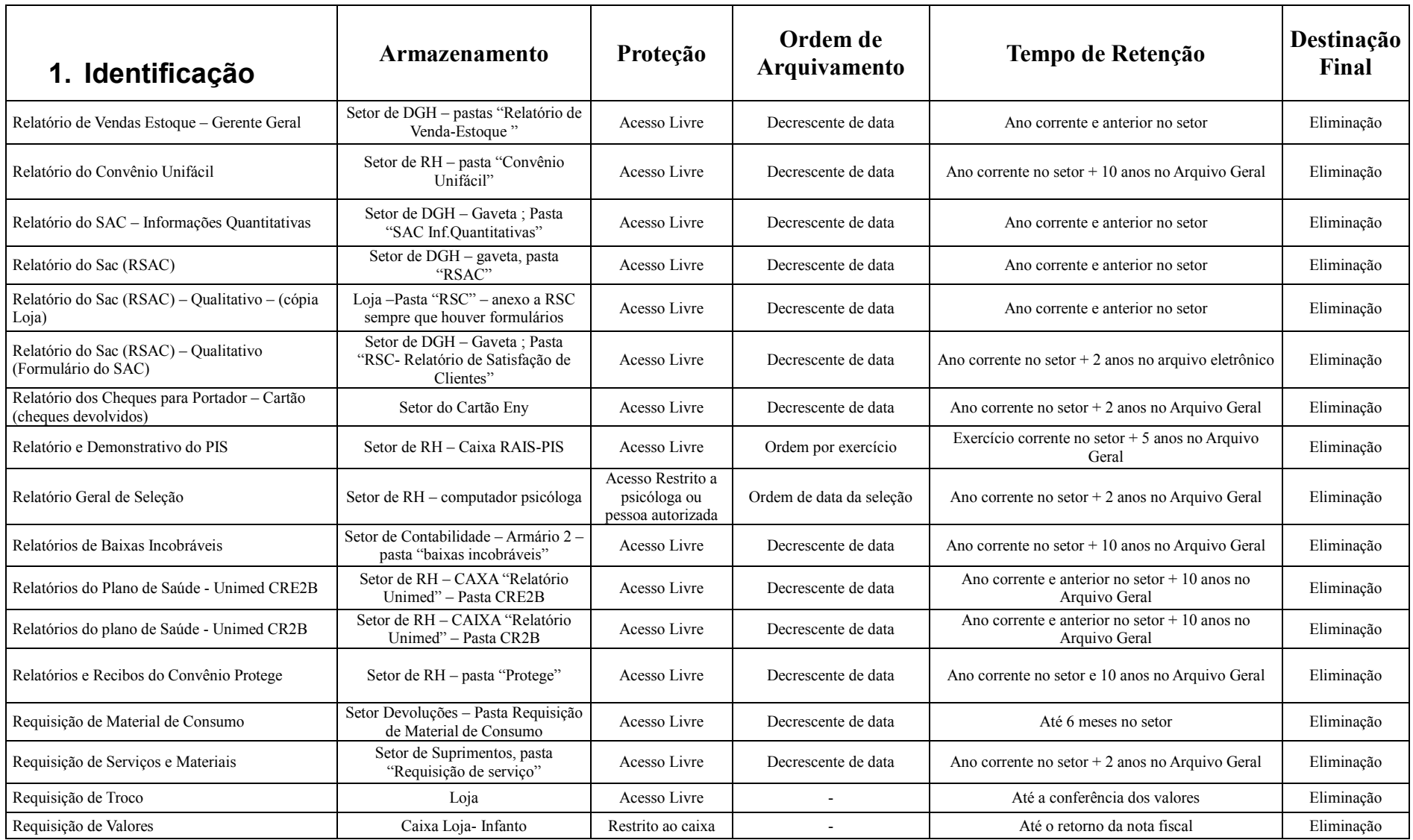

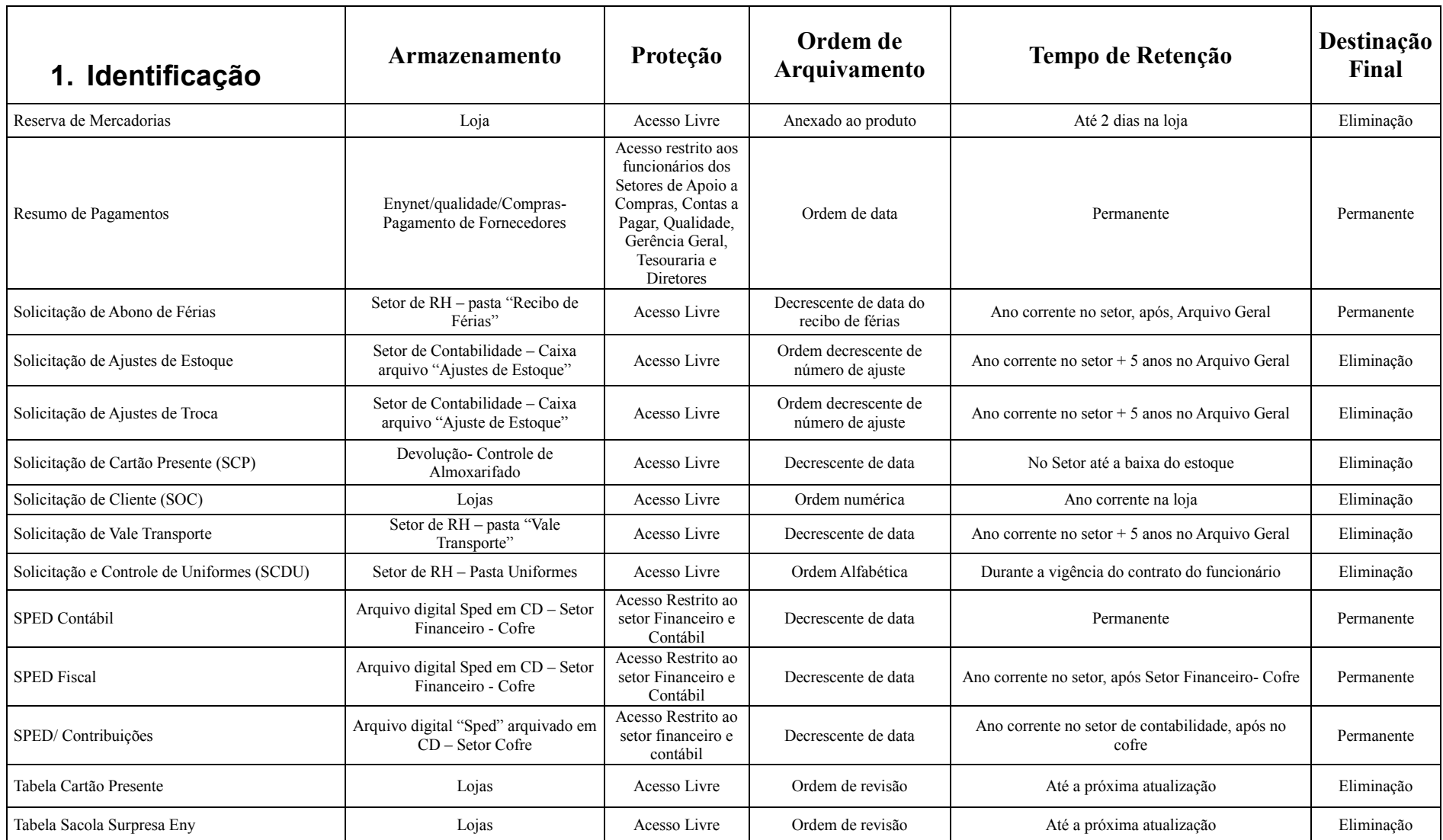

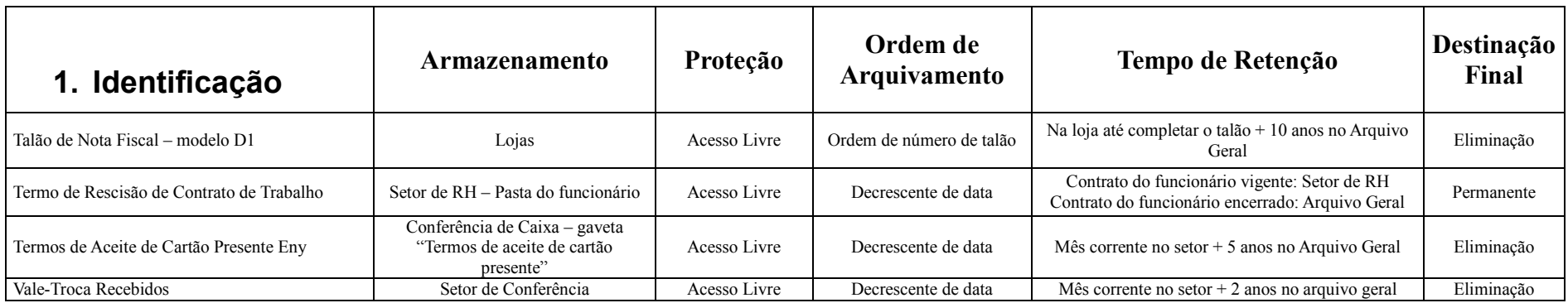